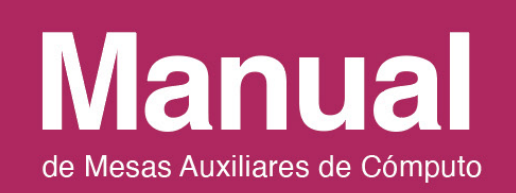

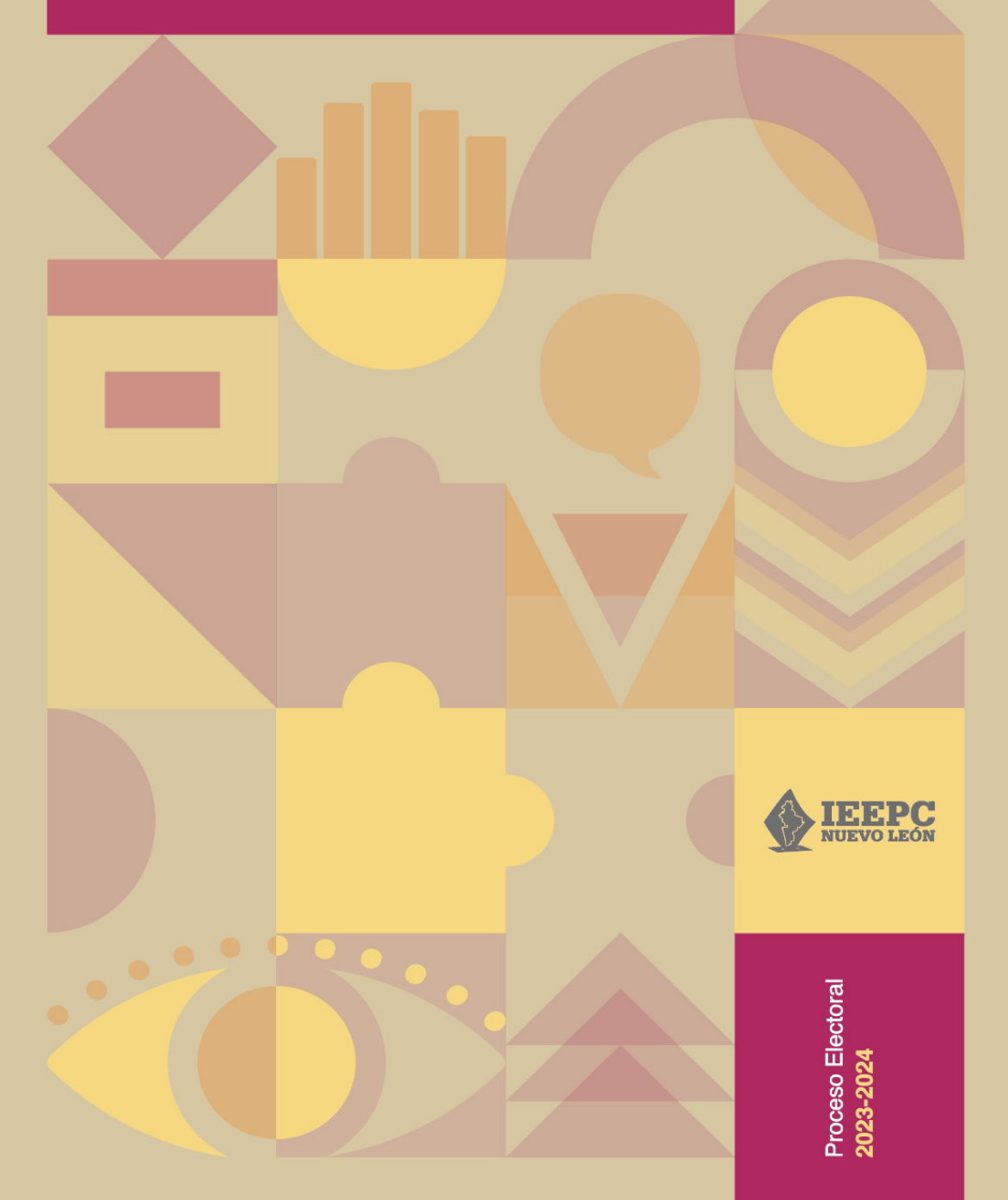

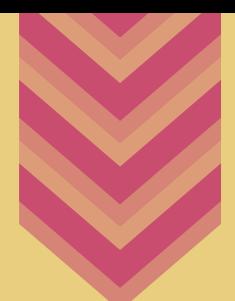

# **Manual** de Mesas Auxiliares de Cómputo

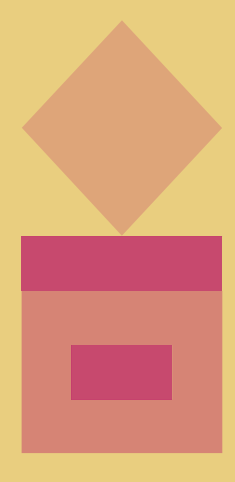

Proceso Electoral **2023-2024**

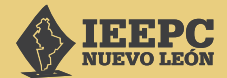

#### **INSTITUTO ESTATAL ELECTORAL Y DE PARTICIPACIÓN CIUDADANA DE NUEVO LEÓN**

*Consejera Presidenta* Mtra. Beatriz Adriana Camacho Carrasco

*Consejeras y Consejeros Electorales*  Lcda. Rocío Rosiles Mejía Mtro. Alfonso Roiz Elizondo Mtro. Carlos Alberto Piña Loredo Mtra. Martha Magdalena Martínez Garza Lcda. María Guadalupe Téllez Pérez Lcda. Alejandra Esquivel Quintero

*Secretario Ejecutivo* Mtro. Martín González Muñoz

#### **Manual de Mesas Auxiliares de Cómputo**

© Instituto Estatal Electoral y de Participación Ciudadana de Nuevo León 5 de Mayo 975, oriente, Col. Centro, C. P. 64000, Monterrey, Nuevo León, México Tel. 81 1233 1515 [www.ieepcnl.m](http://www.ceenl.mx/)x

Todos los derechos reservados Editado e impreso en México, 2024 Ejemplar de distribución gratuita, prohibida su venta

# **CONTENIDO**

#### Introducción 7

9

16

#### Capítulo único ACTIVIDADES DE LAS MESAS AUXILIARES DE CÓMPUTO 9

- • Recepción de paquetes electorales en las Comisiones Municipales Electorales el día de la elección
- • Programa de Resultados Electorales Preliminares (PREP) 13
- • Entrega-recepción de los paquetes electorales de la elección de Diputaciones Locales, por parte de la Comisión Municipal Electoral a la Mesa Auxiliar de Cómputo 13
- • Cómputo parcial de la elección de Diputaciones Locales 16
	- I. Reunión de trabajo
- II. Sesión extraordinaria 17
- III. Sesión de cómputo parcial de la elección de Diputaciones Locales 18
- Anexos 25

# **INTRODUCCIÓN**

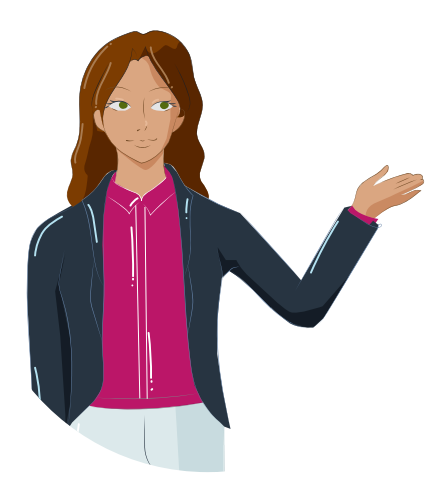

En México la ciudadanía tiene a su alcance diversas formas de contribuir en la vida pública de su comunidad. Conocer y ejercer estas vías de colaboración permite involucrarte en la toma de decisiones políticas, coadyuvar en la tarea de gobernar y defender los intereses colectivos con la finalidad de un mayor bienestar social.

Las formas más reconocidas de participación ciudadana relativas a las elecciones son las siguientes: emitir el voto, afiliarse a un partido político, ser observadora u observador electoral, colaborar como funcionaria o funcionario de casilla e intervenir como integrante de un organismo electoral.

En el proceso electoral, las Mesas Auxiliares de Cómputo (MAC) son los organismos encargados de realizar el cómputo parcial de la elección de Diputaciones Locales, el cual se llevará a cabo el miércoles siguiente al día de la elección, es decir, el 5 de junio de 2024. Además, las MAC servirán de apoyo a las Consejeras y Consejeros Electorales Municipales en el operativo de recepción de los paquetes electorales. Por tanto, el presente Manual, tiene la finalidad de desarrollar temas referentes a su funcionamiento y servir de apoyo en las actividades que realizarás.

La participación te permite lograr metas comunes junto con otras ciudadanas y ciudadanos. Por ello, te agradecemos tu interés en integrar las Mesas Auxiliares de Cómputo, ya que la actuación de la ciudadanía en los procesos electorales aporta certeza y transparencia a los comicios.

Muchas gracias.

# **CAPÍTULO ÚNICO Actividades de las Mesas Auxiliares de Cómputo**

Las Mesas Auxiliares de Cómputo (MAC) son las responsables de llevar a cabo el cómputo parcial de la elección de Diputaciones Locales para el Proceso Electoral 2023-2024, cuyos paquetes les serán entregados por la Comisión Municipal Electoral (CME) el lunes 3 de junio.

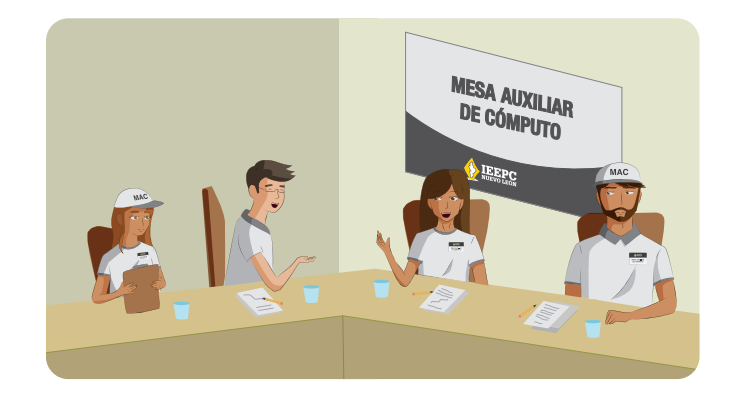

Para poder efectuar debidamente su función, las y los integrantes de las MAC recibirán la capacitación necesaria, y realizarán prácticas de captura relacionadas con el cómputo de la elección de Diputaciones Locales, en el sistema diseñado para tal efecto por el Instituto Estatal Electoral y de Participación Ciudadana de Nuevo León (IEEPCNL).

Además de lo mencionado, las y los integrantes de las MAC tendrán las siguientes actividades:

## Recepción de paquetes electorales en las Comisiones MUNICIPALES ELECTORALES EL DÍA DE LA ELECCIÓN

La CME, con apoyo de la MAC, preparará las mesas receptoras que sean necesarias, de acuerdo con la cantidad de casillas en el municipio, para

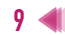

recibir los paquetes electorales provenientes de las casillas, una vez concluida la Jornada Electoral.

Conforme a los criterios señalados en el Anexo 14 del *Reglamento de Elecciones*, así como en el inciso a) del número 2 del numeral 3.1.1 de los Lineamientos para el Desarrollo de las Sesiones de Cómputo del Proceso Electoral 2023-2024, por cada 30 paquetes electorales se instalará una mesa receptora para aquellos que entreguen por sí mismos las personas funcionarias de Mesas Directivas de Casilla, o mediante los Dispositivos de Apoyo para el Traslado de Funcionarios de Mesas Directivas de Casilla (DAT); en su caso, adicionalmente se podrán instalar mesas para recibir los paquetes electorales de los Centros de Recepción y Traslado Fijos (CRyT Fijos) y de los Centros de Recepción y Traslado Fijos Itinerantes (CRyT Itinerantes), en los municipios en los que se establezcan dichos mecanismos de recolección, de acuerdo a los estudios de factibilidad que realicen las 14 Juntas Distritales Ejecutivas del Instituto Nacional Electoral.

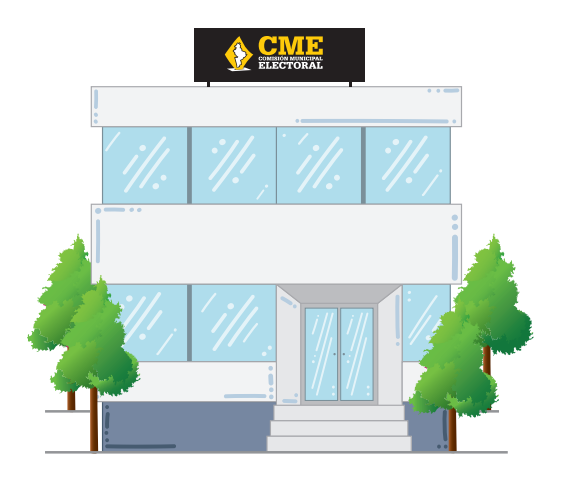

Durante la implementación del operativo de recepción de paquetes electorales intervendrán las Consejerías Municipales Electorales, las y los integrantes de la MAC, las Jefaturas de Oficina, las o los Secretarios y Auxiliares de la CME. Las y los integrantes de la MAC se presentarán en la CME con la debida anticipación para prepararse a recibir los paquetes electorales.

Al terminar la votación se procederá al cierre de la casilla; acto seguido se realizará el escrutinio y cómputo de los votos para después integrar, con los documentos de la elección que corresponda, los paquetes electorales. La Presidencia de la Mesa Directiva de Casilla colocará al exterior de la casilla la lona con los resultados de la votación.

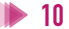

Una vez clausurada la casilla, las y los Supervisores Electorales federales (SE) y las y los Capacitadores Asistentes Electorales federales (CAE) trasladarán los paquetes electorales mediante los mecanismos de recolección que sean aprobados por el Instituto Nacional Electoral.

El artículo 329 del *Reglamento de Elecciones* del INE menciona que los mecanismos de recolección podrán instrumentarse en una o más de las siguientes modalidades:

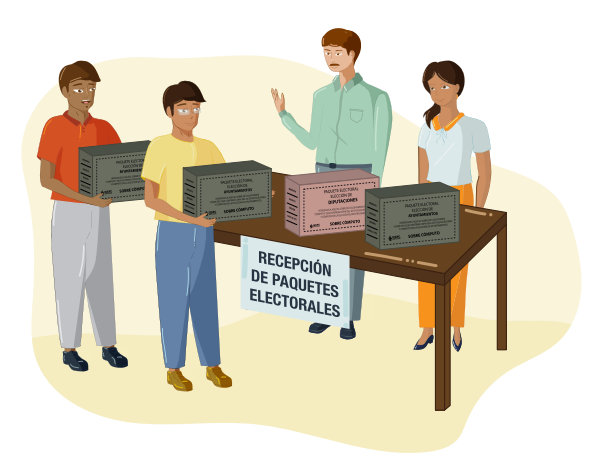

a) Centros de Recepción y Traslado Fijo (CRyT Fijo): mecanismo que se deberá ubicar en un lugar previamente determinado, cuyo objetivo es la recepción y concentración de paquetes electorales programados para su traslado conjunto al Consejo o Comisión Municipal Electoral correspondiente.

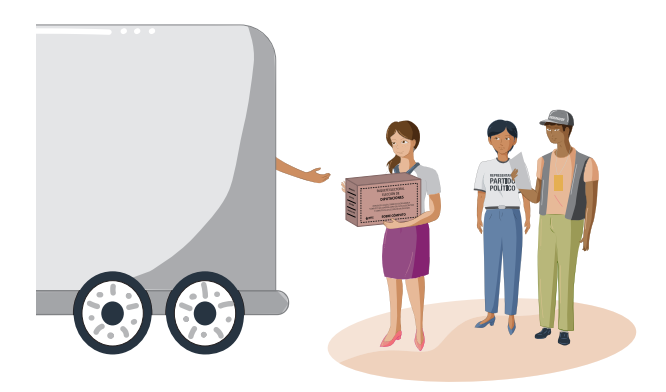

b) Centro de Recepción y Traslado Itinerante (CRyT Itinerante): mecanismo cuyo objetivo es la recolección de paquetes electorales programados, que recorrerá diferentes puntos de una ruta determinada. En caso de aprobarse un CRyT Itinerante, se deberá requerir el acompañamiento de representaciones de partidos políticos y candidaturas independientes, y considerar en cada caso el vehículo o vehículos necesarios para el traslado.

c) Dispositivo de Apoyo para el Traslado de funcionarios de Mesa Directiva de Casilla (DAT): mecanismo de transportación de Presidentas y Presidentes o funcionarias o funcionarios de Mesa Directiva de Casilla, para que, a partir de la ubicación de la casilla, se facilite su traslado para la entrega del paquete electoral a la sede del Consejo, al Centro de Recepción y Traslado Fijo o a la Comisión Municipal Electoral correspondiente al término de la Jornada Electoral. Debido a que este mecanismo está orientado al apoyo del traslado de las y los funcionarios de Mesas Directivas de Casilla, por ningún motivo se utilizará para la recolección exclusiva de paquetes electorales.

En el Convenio General de Coordinación y Colaboración entre el Instituto Nacional Electoral y el Instituto Estatal Electoral y de Participación Ciudadana de Nuevo León, se registra la forma en que podrán coordinarse y la manera de participar del organismo estatal en los mecanismos destinados para las elecciones locales. Y con base en lo establecido en el Anexo técnico número uno de dicho Convenio, para el Proceso Electoral Concurrente 2023-2024, los mecanismos de recolección que serán utilizados operarán en la modalidad de CRyT Itinerante Mixto, que recabarán los paquetes electorales tanto de la elección federal como de la local; y CRyT Fijo, en los que únicamente se recibirán paquetes electorales de las elecciones de las que son competentes, a través de los CRyT Itinerantes Mixtos.

El funcionamiento y operación de los mecanismos de recolección iniciará a partir de las 17:00 horas del día de la Jornada Electoral, y concluirá hasta recolectar el último paquete electoral.

La recepción de los paquetes electorales de la elección local se llevará a cabo de acuerdo con lo establecido en el Modelo Operativo para la Recepción de los Paquetes Electorales al término de la Jornada Electoral, el cual será aprobado por las CME, a más tardar en la segunda semana del mes de mayo.

Si durante el operativo de recepción de paquetes electorales en la CME se detectara documentación electoral de un organismo distinto, se dará aviso a la Presidencia de dicho organismo, para que avise a la Presidencia del órgano competente a fin de que se lleve a cabo la recolección de la documentación correspondiente, de acuerdo a lo establecido en el Protocolo para la entrega e intercambio de paquetes, documentación y materiales electorales recibidos en órgano electoral distinto al competente del Proceso Electoral Concurrente 2023-2024.

Una vez recibidos todos los paquetes electorales y resguardados en la bodega, esta se cerrará y sellará con la cinta de seguridad correspondiente a cada elección. Las y los consejeros municipales firmarán sobre los sellos, junto con las representaciones de partido político y de candidaturas independientes presentes.

# Programa de Resultados Electorales Preliminares (PREP)

El Programa de Resultados Electorales Preliminares (PREP), es el mecanismo de información electoral previsto en la Ley General de Instituciones y Procedimientos Electorales, el cual se encarga de proveer los resultados preliminares y no definitivos, de carácter estrictamente informativo, a través de la captura, digitalización y publicación de los

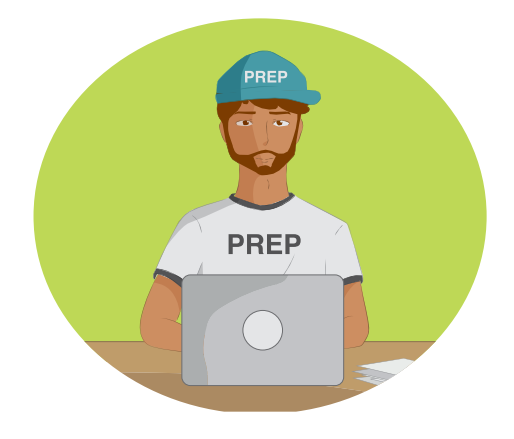

datos asentados en las Actas de Escrutinio y Cómputo de las casillas. Además del Acta de Escrutinio y Cómputo de casilla destinada para el cómputo, cada paquete trae adherida al exterior una bolsa que deberá contener un ejemplar de dicha acta destinada para el PREP. Conforme vayan llegando los paquetes electorales el personal del PREP capturará los resultados de dicha acta, a fin de que los resultados preliminares mencionados estén al alcance de la ciudadanía.

## Entrega-recepción de los paquetes electorales de la elección de Diputaciones Locales, por parte de la Comisión Municipal Electoral <sup>a</sup> la Mesa Auxiliar de Cómputo

Las Comisiones Municipales Electorales mantendrán cerradas y selladas las bodegas donde estén resguardados los paquetes electorales de Diputaciones Locales hasta que sean entregados a la MAC. A las 18:00 horas del lunes 3 de junio, las CME llevarán a cabo el acto de entrega-recepción de los paquetes electorales y las Actas de cómputo extraídas del exterior del paquete de las elecciones de Diputaciones Locales a las MAC de acuerdo con lo siguiente:

- a) Se darán cita en las bodegas electorales de Diputaciones Locales las Consejerías Municipales Electorales, las y los integrantes de la MAC, así como las representaciones de los partidos políticos y, en su caso, de candidaturas independientes ante ambos organismos para presenciar la ruptura de sellos y la apertura de las bodegas.
- b) Durante el desarrollo de la sesión de la Jornada Electoral de la CME se informará lo concerniente a la entrega-recepción de los paquetes electorales; en lo que corresponde a las MAC, la notificación la realizará el IEEPCNL a través de las representaciones de partidos políticos y de candidaturas independientes.
- c) Las CME entregarán listados de revisión que den cuenta de los paquetes electorales que resguardarán las MAC, quienes identificarán aquellos que presenten muestras de haber sido abiertos. De faltar algún paquete electoral, las Presidencias de las MAC deberán comunicarlo de manera inmediata a las Presidencias de las CME, para su debida localización y entrega. A partir de ese momento, los paquetes electorales quedarán bajo custodia y responsabilidad de las MAC.

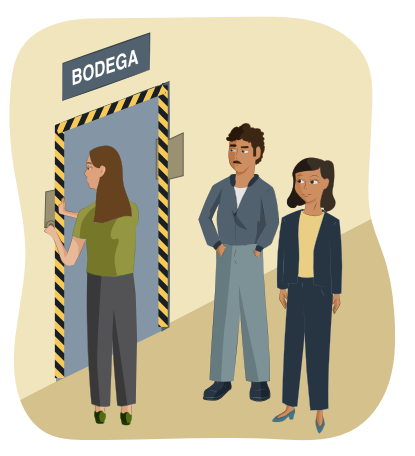

d) Una vez revisados los paquetes electorales resguardados en las bodegas correspondientes, se cerrarán y clausurarán con sellos para que las y los funcionarios de las MAC los firmen; y, si así lo desean, también los firmarán las representaciones de los partidos políticos y candidaturas independientes.

- e) Hecho lo anterior, se levantará el Acta circunstanciada de la entrega y recepción de paquetes electorales, en la cual se deberá insertar el listado de revisión, ordenado por número de sección y tipo de casilla. Deberá ser firmada por duplicado por las y los funcionarios de ambos organismos, pudiendo firmar las representaciones de los partidos políticos y candidaturas independientes acreditados ante las MAC y las CME. Las Presidencias de las MAC y las Comisiones Municipales resguardarán el acta original.
- f) En el caso de los municipios cuyas secciones electorales correspondan a los distritos locales con cabecera en un municipio diferente, las Consejerías Municipales Electorales, en compañía de las representaciones de los partidos políticos y de candidaturas independientes que quieran hacerlo, acudirán a la sede de la MAC correspondiente a fin de entregar los paquetes electorales.

Las MAC preverán que, una vez recibidos los paquetes electorales de las respectivas Comisiones Municipales Electorales, las Presidencias identificarán, con la información del Acta de entrega, así como con la información que se desprenda de los Recibos de recepción de paquetes y de las Actas de PREP, aquellos paquetes electorales que podrán ser objeto de su apertura y, en su caso, de recuento de votos durante el cómputo total, por actualizarse algún o algunos de los siguientes supuestos:

- a) Presente muestras de alteración.
- b) No cuente con el acta contenida en la Bolsa PREP o Bolsa Cómputo en su exterior.
- c) El Acta de Escrutinio y Cómputo del PREP no fue capturada.
- d) El número de votos nulos es mayor a la diferencia entre el primero y segundo lugar.
- e) Alteraciones evidentes en las actas que generen duda fundada sobre el resultado de la elección en la casilla.
- f) Errores o inconsistencias evidentes en las actas.
- g) Cuando existan errores o inconsistencias evidentes en los distintos elementos de las actas, salvo que puedan corregirse o aclararse con otros elementos a satisfacción plena de quien lo haya solicitado.
- h) Cuando todos los votos depositados sean a favor de un mismo partido o candidatura independiente.

Del resultado de lo anterior se generará el reporte de inconsistencias en paquetes electorales, que será remitido a las personas integrantes de la MAC que corresponda, a fin de que sea analizado el martes posterior a la Jornada Electoral en reunión de trabajo conforme a lo establecido en el numeral 3.1.4 de los Lineamientos.

Con base en este reporte, se elaborará el Informe de paquetes electorales susceptibles de recuento, y que, en su caso, no serían contabilizados en el cómputo parcial.

Para poder generar el reporte, la Presidencia de la MAC podrá utilizar las Actas de Escrutinio y Cómputo extraídas de los paquetes electorales durante la recepción de estos, así como las destinadas al PREP.

El IEEPCNL preverá lo necesario a fin de convocar, a las representaciones acreditadas ante las MAC, por conducto de las representaciones acreditadas ante el Consejo General, para la sesión de cómputo parcial y traslado de paquetes electorales.

## Cómputo parcial de la elección de Diputaciones Locales

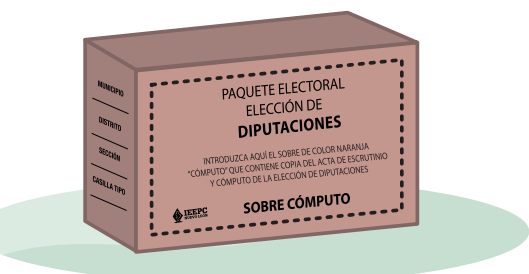

Antes de la sesión de cómputo, y de acuerdo con lo establecido en el numeral 3.1.4 de los Lineamientos para el Desarrollo de las Sesiones de Cómputo del Proceso Electoral 2023-2024, las y los funcionarios de la MAC deberán llevar a cabo una reunión de trabajo y una sesión extraordinaria, concluyendo dicha reunión, de acuerdo con lo siguiente:

### *I. Reunión de trabajo*

A las 10:00 horas del martes 4 de junio, las y los funcionarios de la MAC, en conjunto con las representaciones de partidos políticos y, en su caso, de candidaturas independientes deberán llevar a cabo una reunión de trabajo, en la cual, dicha representación presentará sus copias de las Actas de Escrutinio y Cómputo de casilla, con el objeto de

identificar las que no sean legibles y las faltantes. La Presidencia de la MAC ordenará la expedición, en su caso, de copias simples impresas o en medios electrónicos, de las actas ilegibles o faltantes a cada representación, las cuales deberán ser entregadas el mismo día.

En la reunión de trabajo se deberán abordar los siguientes asuntos:

- a) Presentación del conjunto de Actas de Escrutinio y Cómputo de la elección de Diputaciones Locales, para consulta de las representaciones de los partidos políticos y, en su caso, de candidaturas independientes.
- b) Complementación de las Actas de Escrutinio y Cómputo faltantes a cada representación.
- c) Presentación de un informe de la Presidencia de la MAC que contenga un análisis preliminar sobre la clasificación de los paquetes electorales con y sin muestras de alteración; de aquellas actas en que se detectaran alteraciones, errores o inconsistencias evidentes en los distintos elementos de las actas; y en general, de aquellas en las que exista causa para determinar la posible realización de un nuevo escrutinio y cómputo. El informe debe incluir un apartado sobre la presencia o no del indicio consistente en una diferencia igual o menor al 0.5% en los resultados correspondientes a los lugares primero y segundo de la votación municipal, como requisito para el recuento total de votos.
- d) En su caso, presentación por parte de las representaciones de partidos políticos y, en su caso, de candidaturas independientes, de su propio análisis preliminar sobre los rubros a que se refiere el inciso inmediato anterior, sin perjuicio que puedan realizar observaciones y propuestas al efectuado por la Presidencia de la MAC.
- e) Concluida la presentación, la Presidencia de la MAC someterá a consideración de las personas integrantes, el informe sobre el número de casillas que serían, en principio, objeto de nuevo escrutinio y cómputo, en la sesión de cómputo total de la elección de Diputaciones Locales por el IEEPCNL.

## *II. Sesión extraordinaria*

Con la información obtenida durante la reunión de trabajo, inmediatamente después se llevará a cabo una sesión extraordinaria en el órgano correspondiente, en la cual se presentará, para su aprobación, el análisis de la Presidencia de la MAC, sobre el estado que guardan las Actas de Escrutinio y Cómputo de las casillas instaladas el día de la Jornada Electoral, en función de aquellas que sean susceptibles un nuevo escrutinio y cómputo por parte del IEEPCNL, en la sesión de cómputo total correspondiente.

## *III. Sesión de cómputo parcial de la elección de Diputaciones Locales.*

Antes de la sesión de cómputo, las y los integrantes de la MAC deberán reunirse, para revisar los documentos que servirán de base para el desarrollo dicha sesión, tales como:

- Orden del día;
- Circular informativa;
- Proyecto de Acta circunstanciada; y
- Otros documentos que para el efecto sean proporcionados por el IEEPCNL.

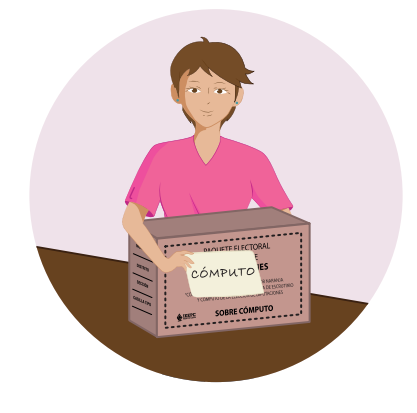

Si durante la reunión existieran du-

das en cuanto a la forma de desahogar alguno de los puntos a tratarse durante el desarrollo de la sesión, deberán comunicarse de inmediato con el personal del IEEPCNL que les indique la Jefatura de Oficina, a fin de que se les brinde el apoyo y asesoría necesaria.

El miércoles siguiente a la elección, el 5 de junio a las 08:00 horas, las y los funcionarios de las MAC efectuarán el cómputo parcial de la elección de Diputaciones Locales en la sesión correspondiente.

Una vez iniciada la sesión, las y los funcionarios de la MAC y las representaciones de partidos políticos y, en su caso, de candidaturas independientes que se hayan acreditado, acudirán a la bodega electoral y verificarán el estado de los sellos para luego retirarlos. Si algún sello presenta señales de violación, la o el Secretario de la MAC tomará nota del hecho para asentarlo posteriormente en el Acta circunstanciada de la sesión de cómputo.

El personal operativo de la CME apoyará a la MAC para el traslado de los paquetes a la mesa de sesión. El traslado de los paquetes electorales deberá hacerse en orden numérico progresivo de sección y tipo de casilla.

En el caso específico de las actas correspondientes a la modalidad del Voto Anticipado, estas serán las primeras que coteje la MAC.

La incorporación de los resultados del Voto Anticipado en la elección de Diputaciones Locales se realizará conforme a lo establecido en los Lineamientos para la organización del Voto Anticipado en el Proceso Electoral Concurrente 2023-2024 y el Modelo de Operación para la Organización del Voto Anticipado, para el Proceso Electoral Concurrente 2023-2024; bajo los procedimientos que defina el Consejo General del IEEPCNL, en su caso.

El cómputo parcial se hará según el procedimiento siguiente:

- 1. El personal autorizado para tal efecto trasladará cada paquete electoral a la mesa de sesiones donde se desarrollarán los cómputos de las MAC, en orden ascendente por sección y tipo de casilla (Voto Anticipado, básica, contigua y, en su caso, extraordinaria y especial).
- 2. Deberán iniciar con los paquetes electorales por orden numérico progresivo de sección y tipo de casilla.
- 3. En el caso de las casillas especiales, la MAC realizará el cómputo de las Actas de Diputaciones Locales de mayoría relativa, conforme a lo establecido en los incisos siguientes, reservando el cómputo del Acta Final de Escrutinio y Cómputo de casilla especial por el principio de representación proporcional para que sea el Consejo General del IEEPCNL quien lo realice.
- 4. La Presidencia de la MAC extraerá del interior del paquete que no tenga muestras de alteración el Acta de Escrutinio y Cómputo y leerá en voz alta los resultados consignados en la misma, cotejando los resultados con las actas en su poder y de las representaciones de los partidos políticos y de candidaturas independientes y, de no existir diferencia, se registrarán los resultados en el Formato de concentración de resultados diseñado para tal efecto.
- 5. No se realizará el cómputo de casilla cuando se presenten los siguientes supuestos:
	- f) Cuando los resultados contenidos en el acta extraída del paquete no coinciden con los de las actas de los partidos políticos, coaliciones o candidaturas independientes.
	- g) Cuando no se encuentre el acta en el exterior ni en el interior del paquete.
	- h) Cuando el apartado de resultados del acta se encuentre vacío.
	- i) Cuando el acta muestre signos de evidente alteración.
	- j) Cuando existan errores o inconsistencias evidentes en los distintos elementos de las actas, salvo que puedan corregirse o aclararse con otros elementos a satisfacción plena de quien lo haya solicitado.
	- k) Cuando el número de votos nulos sea mayor a la diferencia entre las candidaturas ubicadas en el primero y segundo lugares en votación.
	- l) Cuando todos los votos depositados sean a favor de un mismo partido o candidatura independiente.

En caso de actualizarse alguno de los supuestos anteriormente referidos será el Consejo General del IEEPCNL quien determine lo conducente y, por lo tanto, la MAC procederá a capturar en el sistema "No computado", e indicará una de las causales posibles.

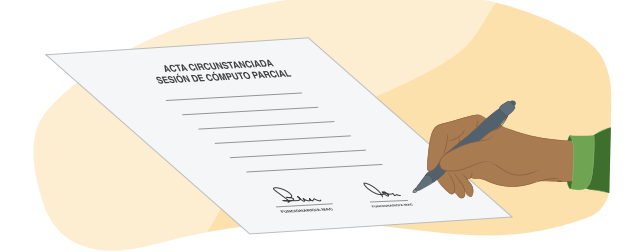

6. Una vez registrados los resultados del cómputo parcial de la elección de Diputaciones Locales, se efectuará la suma en el cuaderno de resultados. Los resultados se asentarán en el Acta de cómputo parcial de la elección de Diputaciones Locales anexándose el Formato de concentración con los resultados electorales y firmándose por las personas integrantes de la MAC, así como de las representaciones de los partidos políticos y de candidaturas independientes que estén presentes y deseen hacerlo. Una copia del acta se entregará a estos últimos.

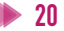

Si durante el desarrollo del cómputo se localizan documentos que no correspondan a la elección de Diputaciones Locales, se dará aviso al órgano competente, a través del personal de la Dirección de Organización y Estadística Electoral, para que se proceda a la remisión de la documentación encontrada, de acuerdo con lo establecido en el Protocolo para la entrega e intercambio de paquetes, documentación y materiales electorales recibidos en órgano electoral distinto al competente del Proceso Electoral Concurrente 2023-2024.

Terminado el cómputo de la elección de Diputaciones Locales, los resultados del cómputo se asentarán en el Acta de cómputo parcial de la elección de Diputaciones Locales; se anexará el reporte de resultados del sistema de cómputo implementado y se firmará por las funcionarias y funcionarios de la MAC, así como por las representaciones de los partidos políticos y de candidaturas independientes que deseen hacerlo. Una copia del acta se entregará a estos últimos. Se asentarán en el Acta circunstanciada los resultados del cómputo parcial de las elecciones de Diputaciones Locales por partido político, coalición y candidatura independiente, y en su caso, las observaciones realizadas por las representaciones de los partidos políticos y de candidaturas independientes respecto de los paquetes, el cotejo de las actas y de los resultados preliminares y, en su caso, si reservaron Actas de casillas especiales para cómputo en el IEEPCNL. También, la o el Secretario de la MAC hará constar en el acta aquellos paquetes que no hayan sido computados y sus motivos. Este documento deberá ser firmado por las personas integrantes de las MAC, así como por las representaciones de los partidos políticos y de candidaturas independientes que estén presentes y deseen hacerlo.

Una vez terminado el cómputo y el llenado de las actas mencionadas, la Presidencia de la MAC declarará concluida la sesión y guardará todos los documentos del cómputo en un sobre, para de inmediato acudir al IEEPCNL para entregarlos junto con los paquetes electorales.

Para dar cumplimiento a lo establecido por el artículo 259, fracción V, de la Ley Electoral para del Estado de Nuevo León, una vez concluida la sesión de cómputo parcial, las funcionarias y funcionarios de la MAC, en compañía de las representaciones de los partidos políticos y, en su caso, de candidaturas independientes que así quisieran hacerlo, deberán trasladar los paquetes electorales a IEEPCNL. De acuerdo con lo establecido por el apartado 8 de los Lineamientos para el Desarrollo de las Sesiones de Cómputo del Proceso Electoral 2023-2024, lo anterior deberá realizarse conforme con lo siguiente:

- a) La Presidencia de la MAC coordinará la extracción de la bodega y acomodo de cada paquete electoral en el vehículo para el traslado, de conformidad con el número de sección (consecutivo) y tipo de casilla, y llevará un control estricto.
- b) El vehículo de traslado deberá tener la capacidad de carga suficiente para que la totalidad de la bodega se traslade en un solo viaje. En caso de que sea imposible contar con el vehículo de traslado de la bodega con la capacidad suficiente y se requiera más de uno, la Presidencia de la MAC lo informará de inmediato a las y los integrantes. Las medidas de seguridad del traslado de la bodega se deberán aplicar en cada vehículo que, en caso excepcional, se utilice.
- c) El personal autorizado para acceder a la bodega electoral entregará a las personas estibadoras, Supervisoras y Supervisores Electorales Locales, Capacitadoras y Capacitadores Asistentes Electorales Locales o personal administrativo del IEEPCNL, los paquetes electorales.
- d) En ninguna circunstancia se abrirán las cajas paquete electoral.
- e) El personal que fue designado como auxiliar de bodega llevará el control de los paquetes que salgan de la misma.
- f) Las funcionarias y funcionarios de la MAC y las representaciones de partidos políticos y de candidaturas independientes entrarán a la bodega para constatar que no haya quedado ningún paquete electoral en su interior; esta información deberá ser consignada en el acta correspondiente.
- g) Las y los funcionarios de la MAC trasladarán los paquetes en un vehículo que deberá contar con las condiciones necesarias de seguridad. Cualquier incidente que se presente durante el traslado deberá reportarse de manera inmediata al personal correspondiente del IEEPCNL.
- h) Las representaciones de partidos políticos y de candidaturas independientes podrán acompañar el vehículo en el que se transportarán los paquetes electorales.
- i) El lugar habilitado como bodega de los paquetes electorales en el IEEPCNL quedará bajo custodia de las autoridades de seguridad correspondientes.
- j) La MAC elaborará un Acta circunstanciada donde se describan los pormenores del traslado de los paquetes electorales. La funcionaria o funcionario responsable del IEEPCNL elaborará el Acta circunstanciada y el Recibo de entrega-recepción de los pa-

quetes electorales donde conste la información relativa a dicha entrega.

Junto con los paquetes electorales se deberá entregar lo siguiente:

- Acta circunstanciada de entrega y recepción de los paquetes electorales correspondiente a las elecciones de Diputaciones Locales, a la MAC, por parte de la CME.
- Reporte de resultados preliminares de la elección de Diputaciones Locales.
- Acta circunstanciada de la sesión de cómputo parcial de la elección de Diputaciones Locales.
- Acta de cómputo parcial de la elección de Diputaciones Locales.
- Acta circunstanciada de traslado de paquetes de la MAC al IEEPCNL.
- En su caso, expediente que incluya Actas de Escrutinio y Cómputo de casilla especial por el principio de representación proporcional, que reservó la MAC para su cómputo por el Consejo General del IEEPCNL.

**ANEXOS**

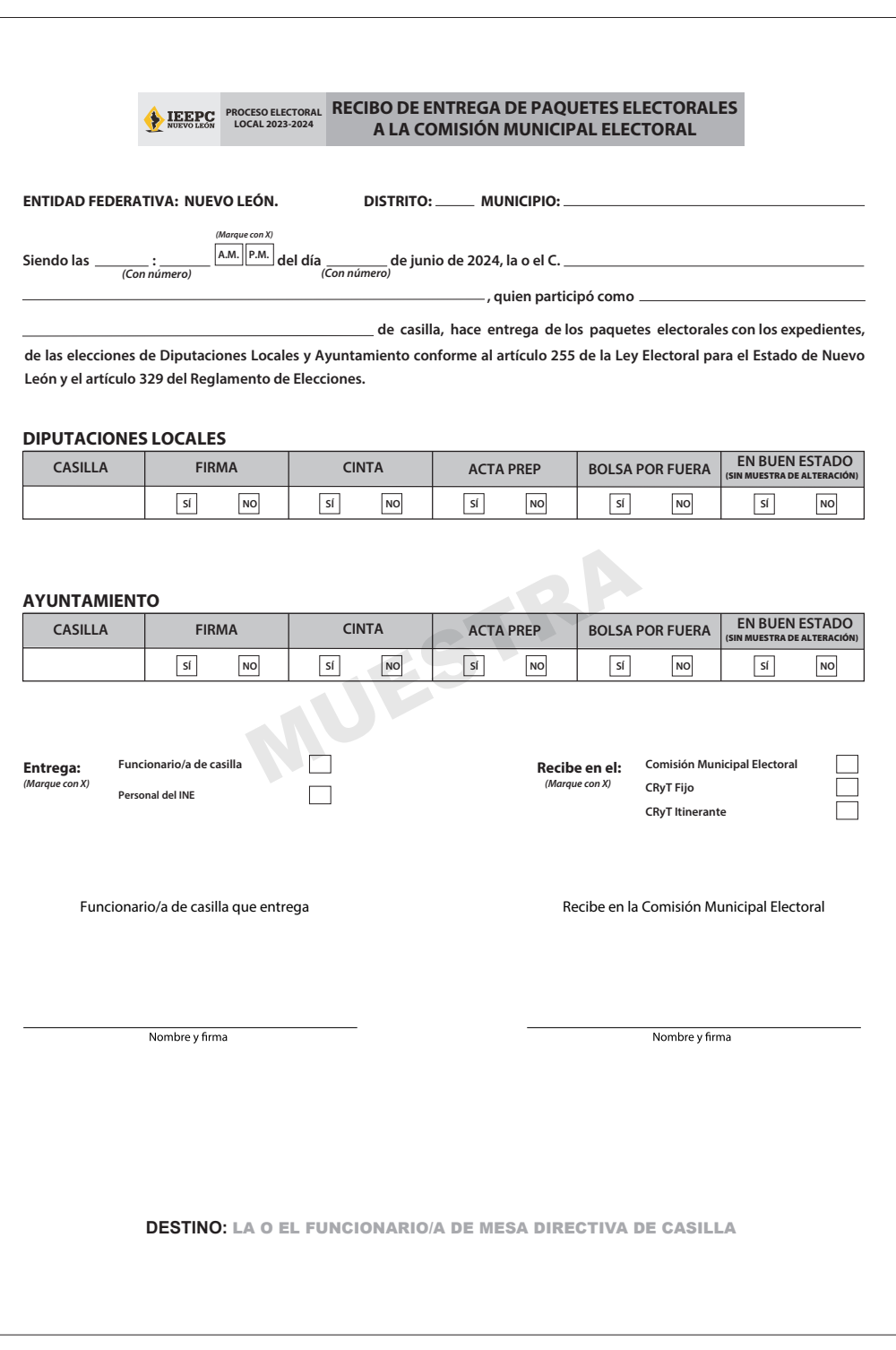

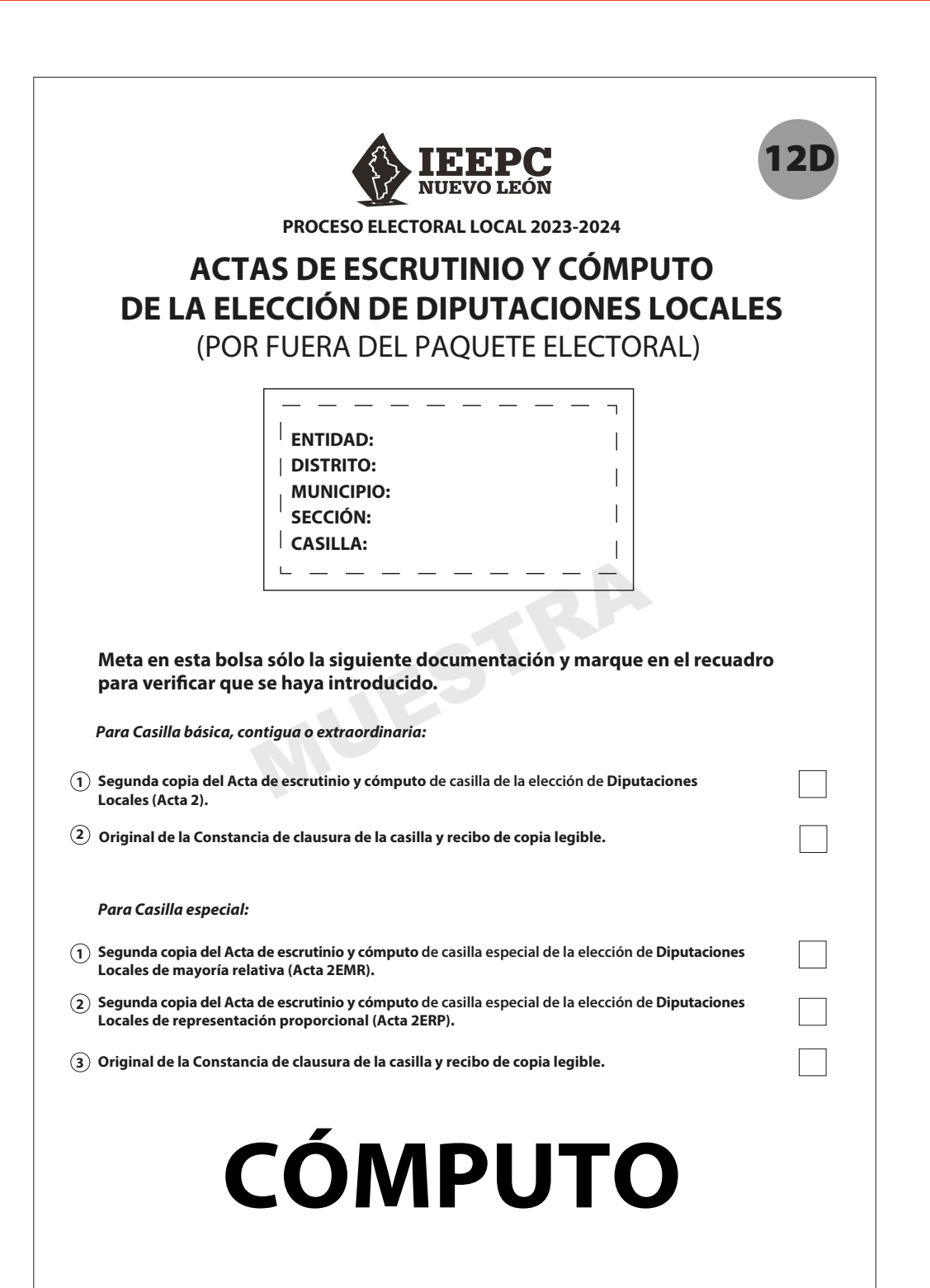

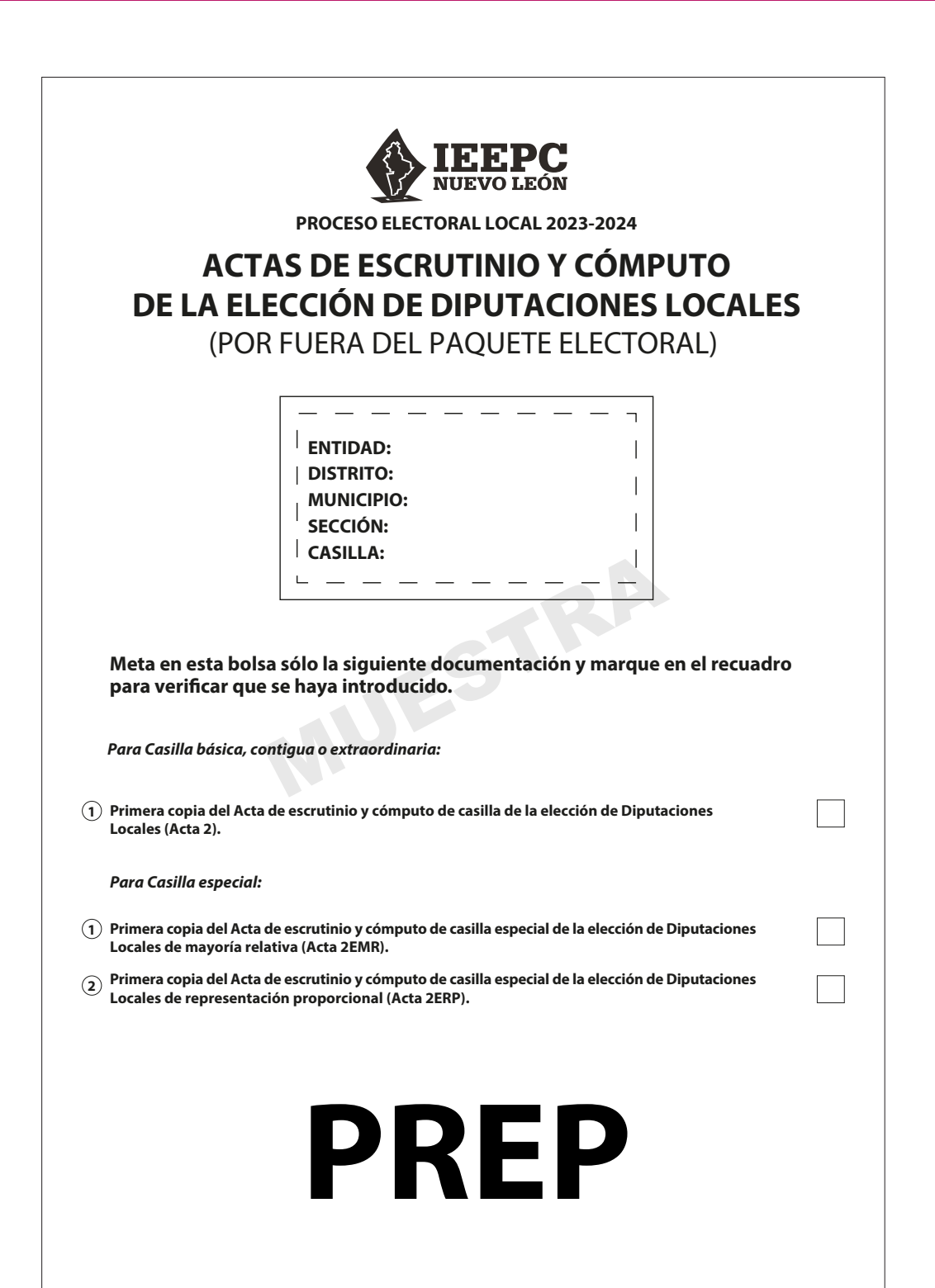

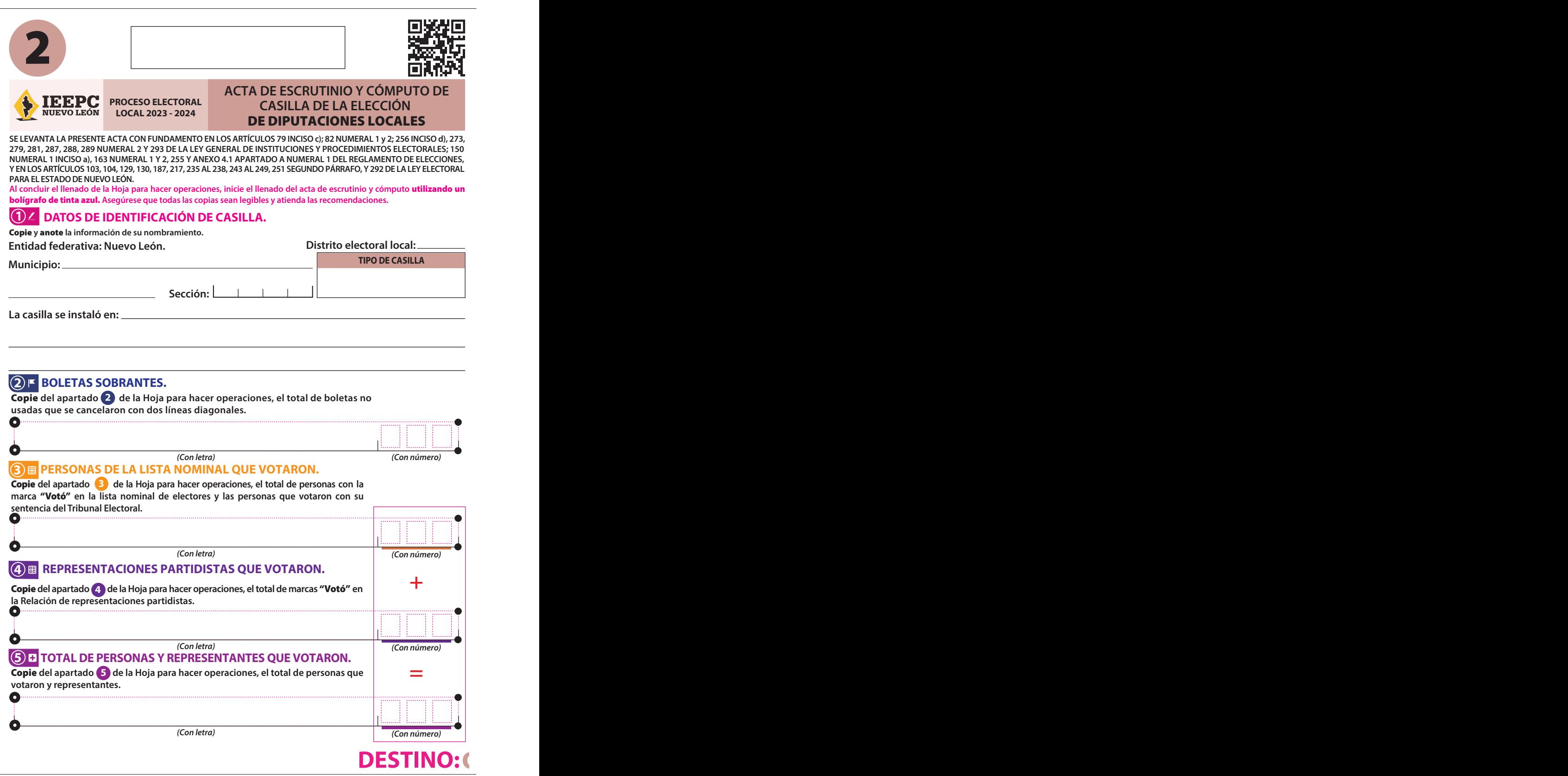

#### **6 RESULTADOS DE LA VOTACIÓN.**

Copie **del apartado de la Hoja para hacer operaciones, los votos para partidos políticos, coaliciones, candidatura no registrada, votos nulos y TOTAL. En caso de que no se haya recibido votación para alguno,** escriba ceros. **6**

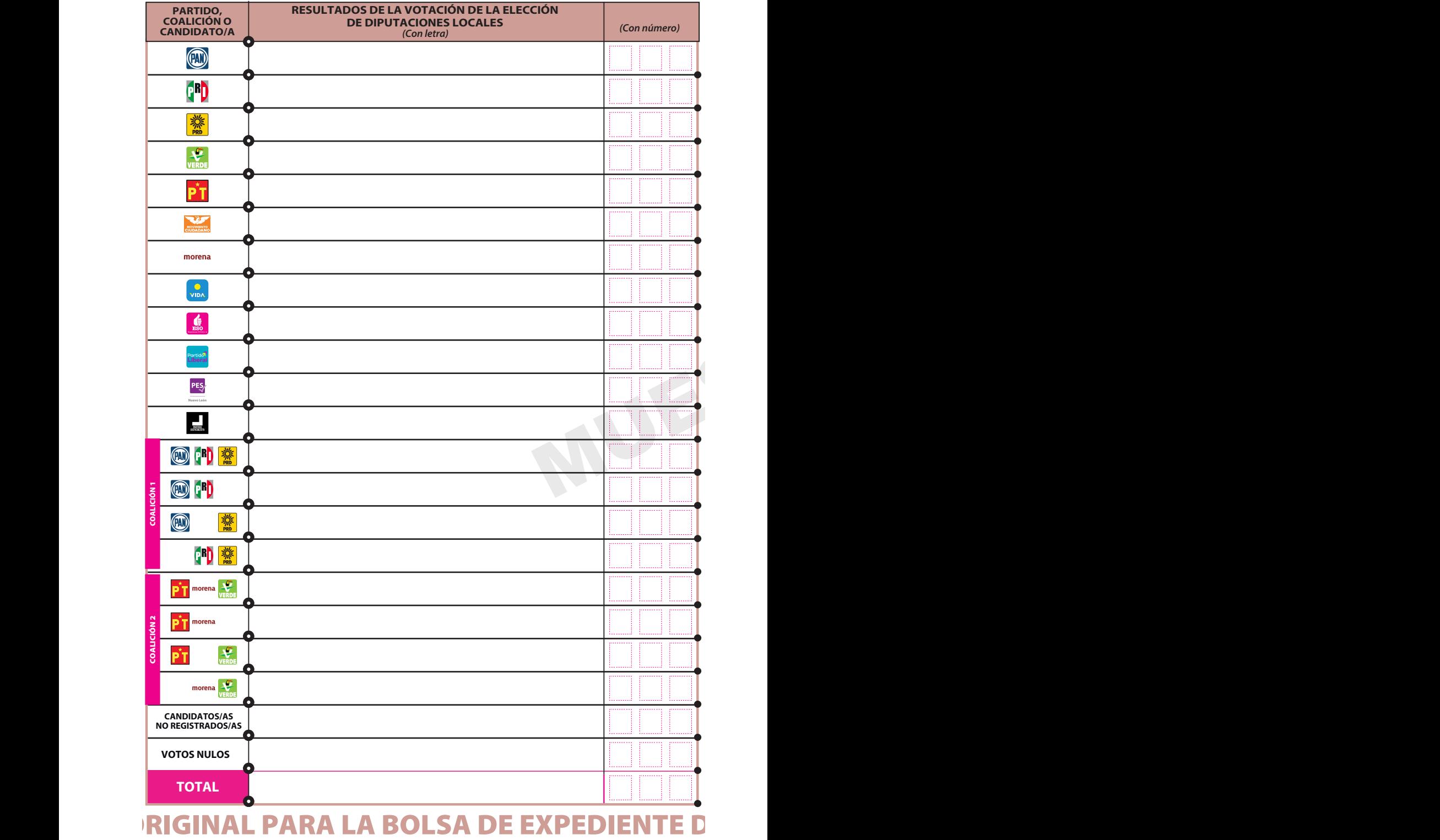

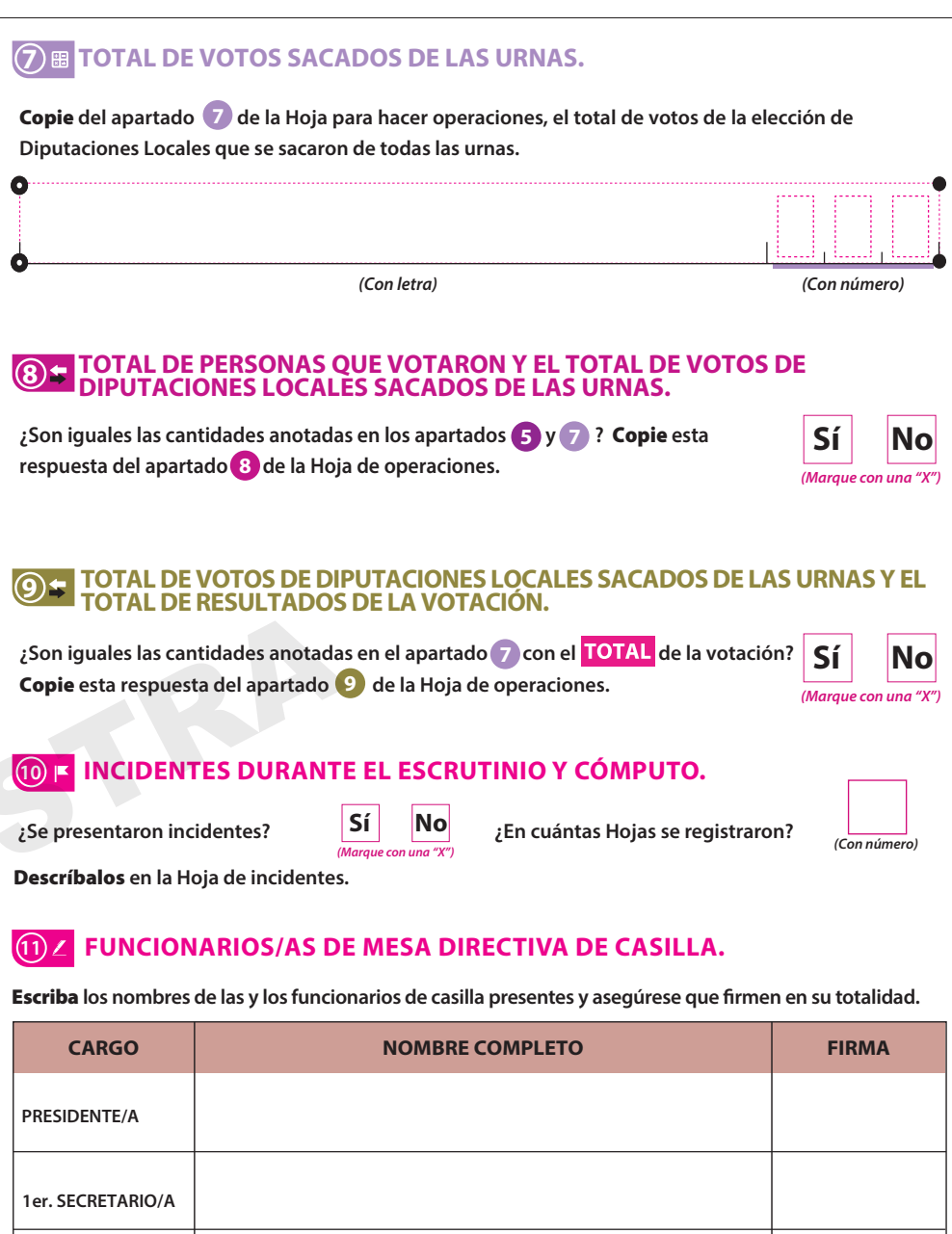

# **DE CASILLA DE LA ELECCIÓN DE DIPUTACION**

**2do. SECRETARIO/A**

**1er. ESCRUTADOR/A**

**2do. ESCRUTADOR/A**

**3er. ESCRUTADOR/A**

#### **12 REPRESENTACIONES PARTIDISTAS.**

Escriba **los nombres de las representaciones partidistas presentes, marque con "X" si es la o el propietario (P) o suplente (S) y asegúrese que rmen en su totalidad.** 

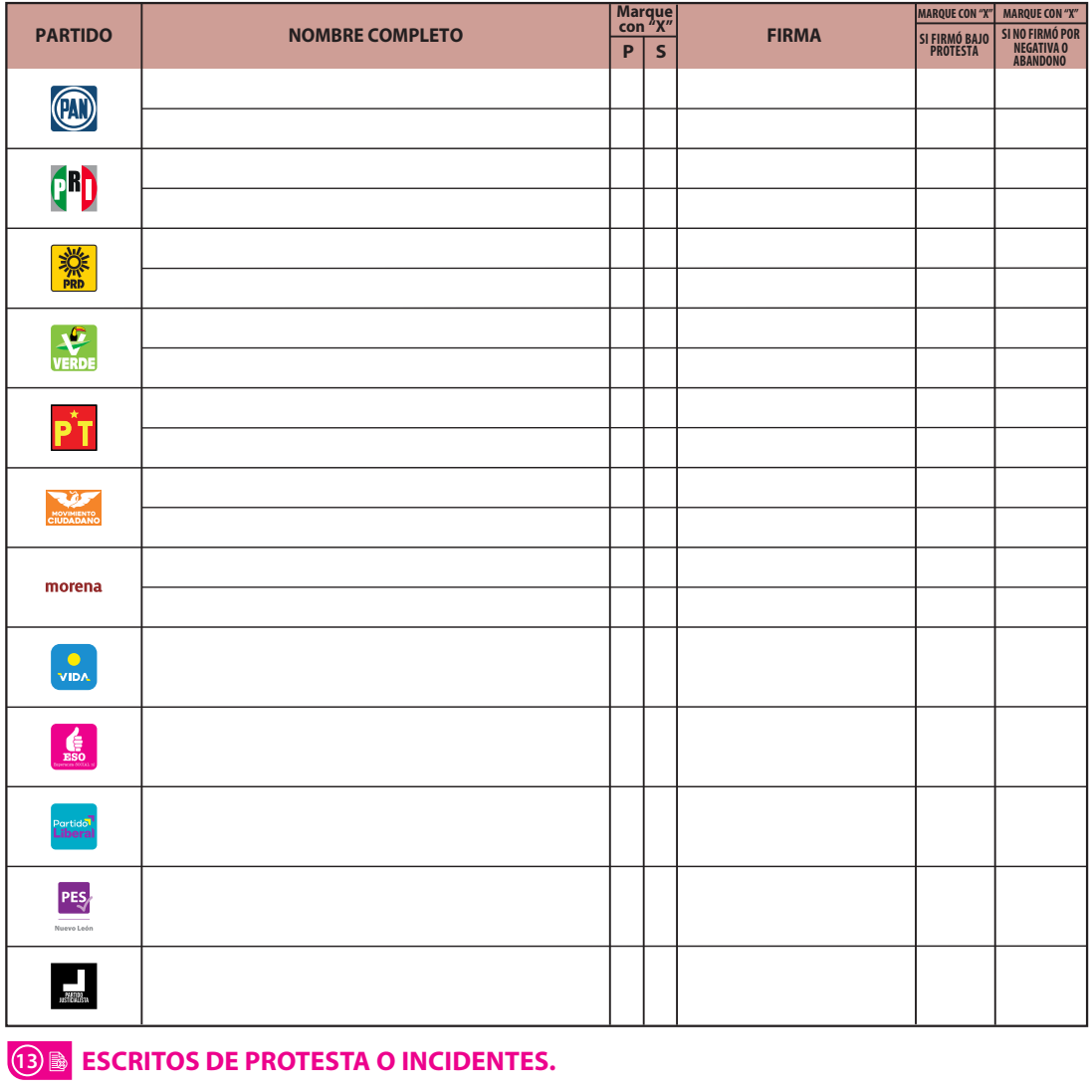

**En su caso,** escriba **el número de escritos de protesta o incidentes en el recuadro del partido político que los presentó y** métalos **en la bolsa de expediente correspondiente.**

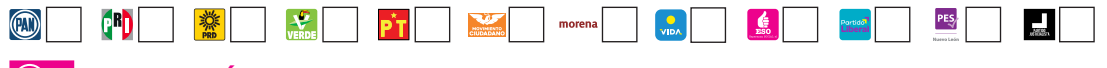

#### **14 INTEGRACIÓN DEL EXPEDIENTE.**

**Una vez llenada y firmada el acta:** 

- Guarde el original **en la Bolsa de expediente de casilla de la elección** de Diputaciones Locales**; 1.**
- Guarde la primera copia **en la Bolsa PREP; 2.**
- Guarde la segunda copia **en la Bolsa Cómputo que va por fuera del paquete electoral; 3.**
- Entregue copia legible **a las representaciones partidistas presentes, según el orden del apartado 12. 4.**
- **En caso de que alguna o algún representante de partido político, le solicite tomar una fotografía del acta,** Usted debe permitírselo.

# **NES LOCALES**

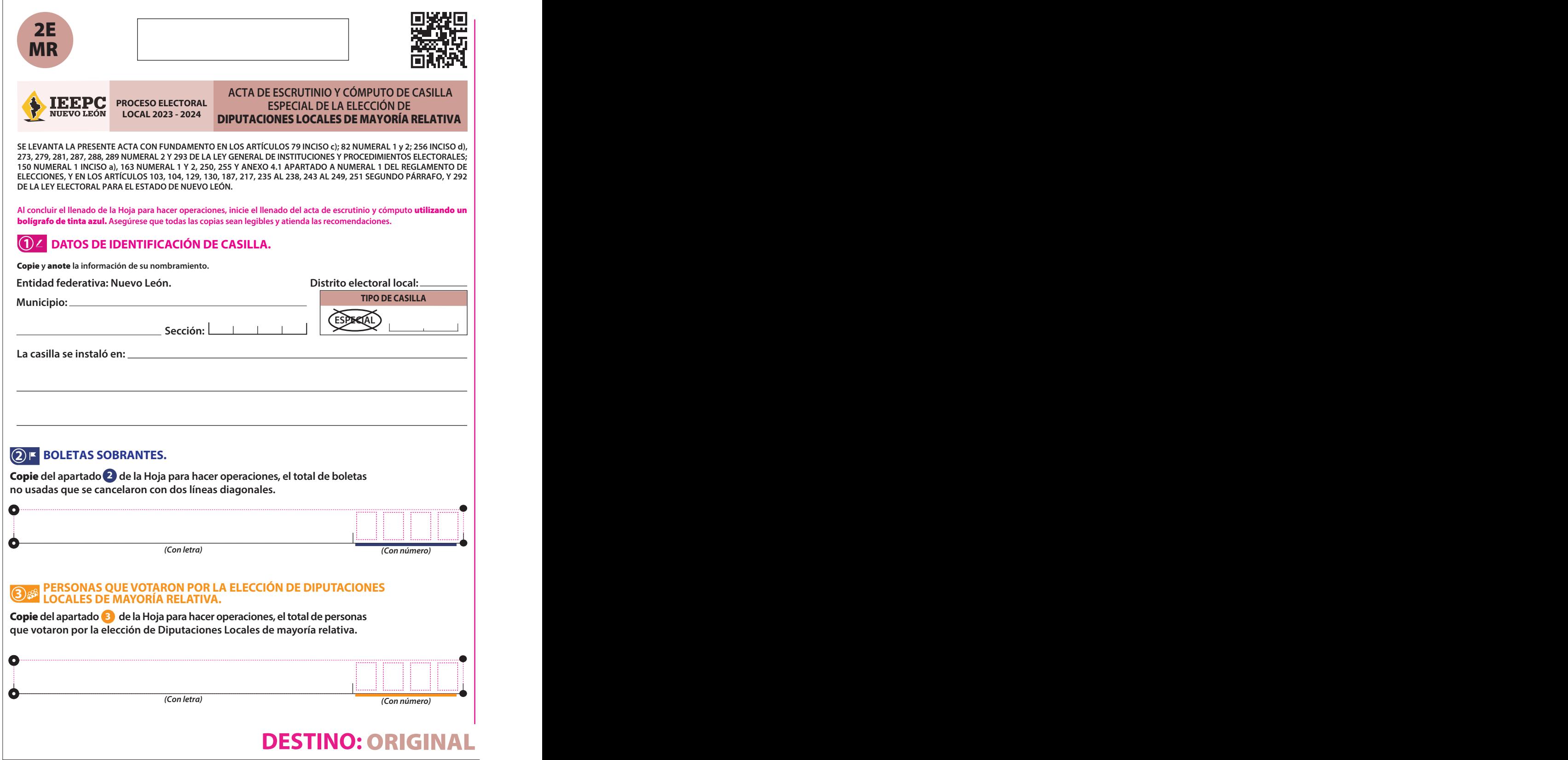

#### **4 RESULTADOS DE LA VOTACIÓN.**

Copie del apartado <sup>4</sup> de la Hoja para hacer operaciones, los votos para partidos políticos, coaliciones, **candidatura no registrada, votos nulos y TOTAL. En caso de que no se haya recibido votación para alguno,**  escriba ceros. **Copie** del apartado<sup>4</sup>

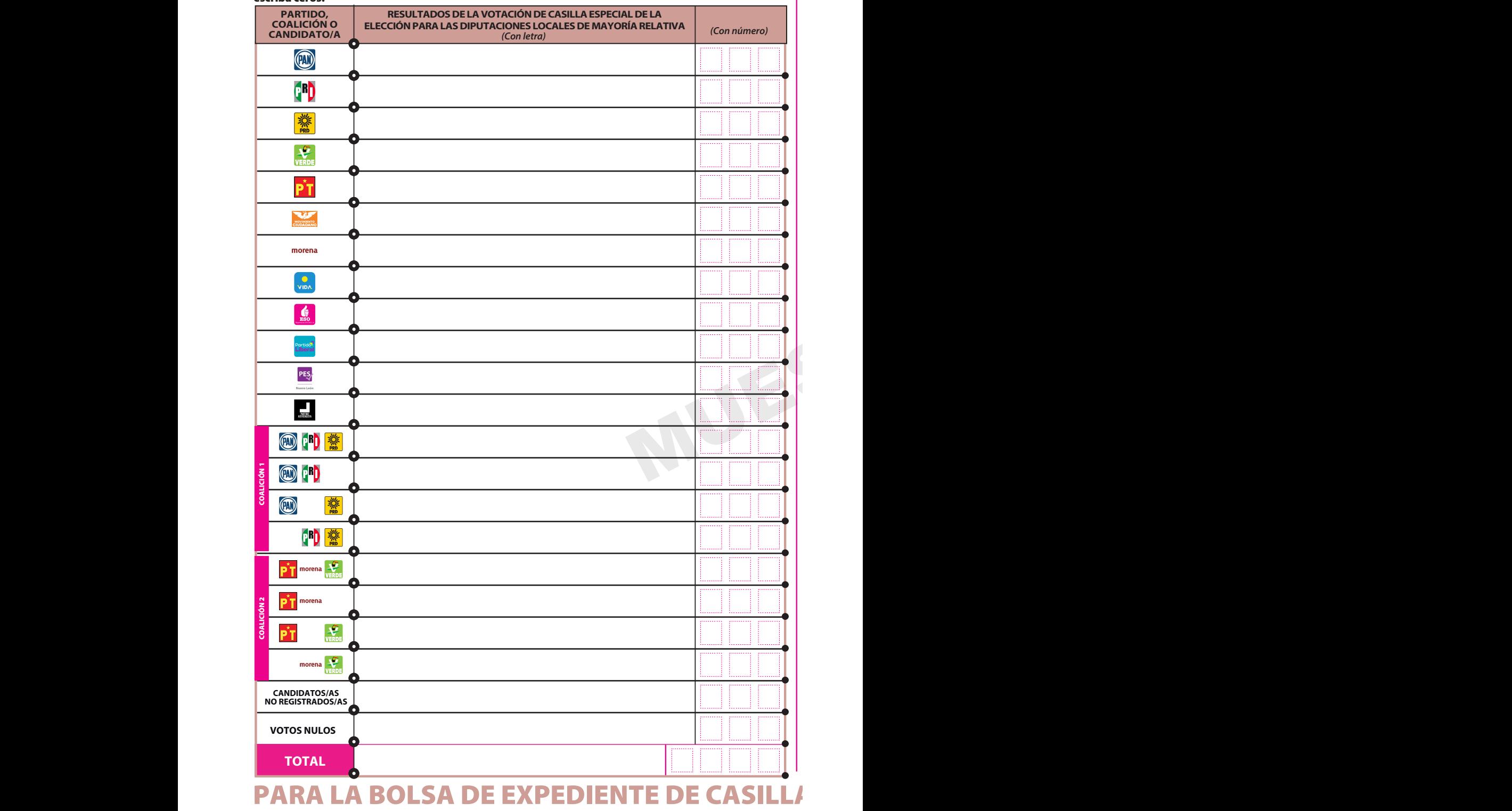

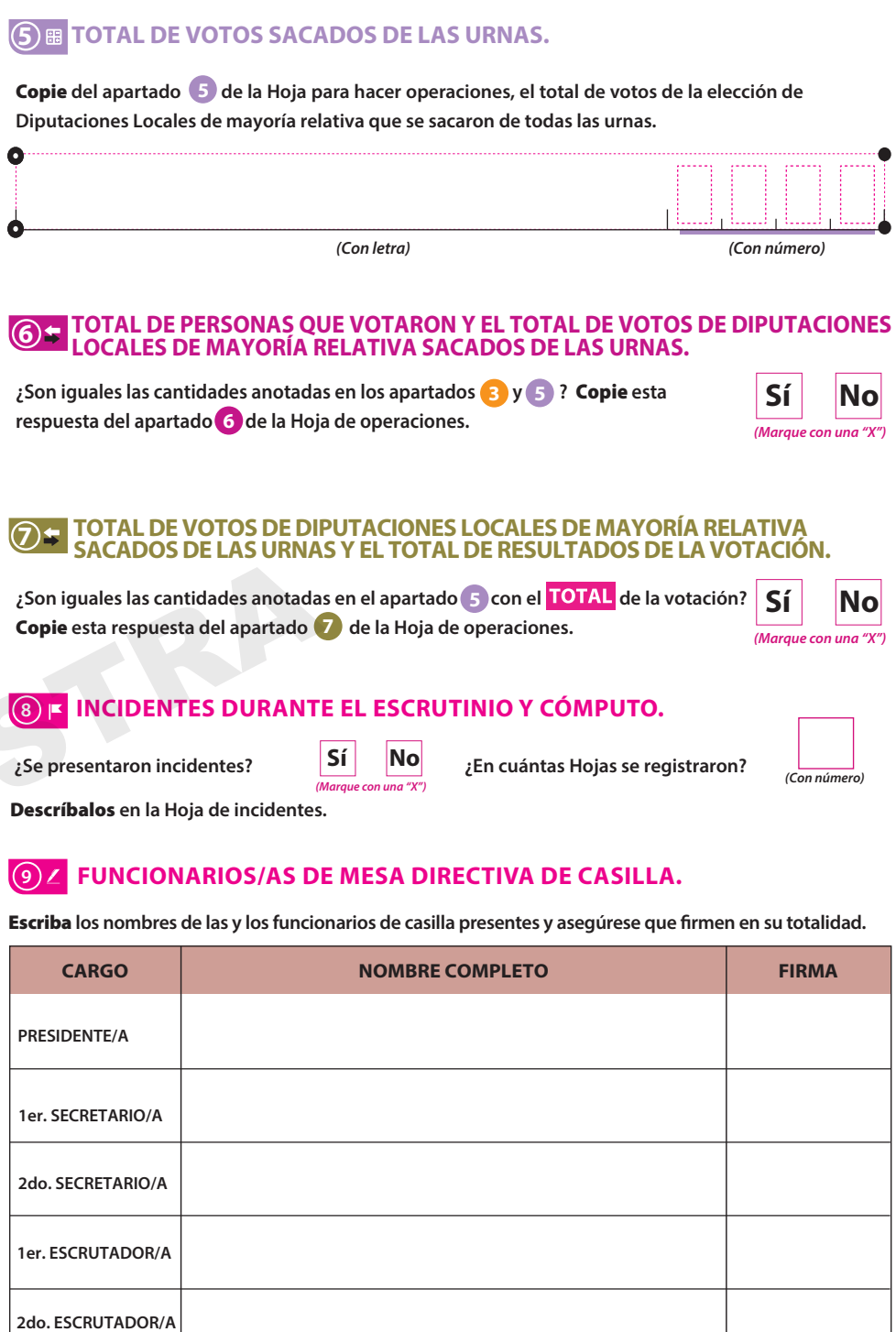

**A ESPECIAL DE LA ELECCIÓN DE DIPUTACIONES** 

**3er. ESCRUTADOR/A**

#### **10 REPRESENTACIONES PARTIDISTAS.**

Escriba **los nombres de las representaciones partidistas presentes, marque con "X" si es la o el propietario (P) o suplente (S) y asegúrese que rmen en su totalidad.** 

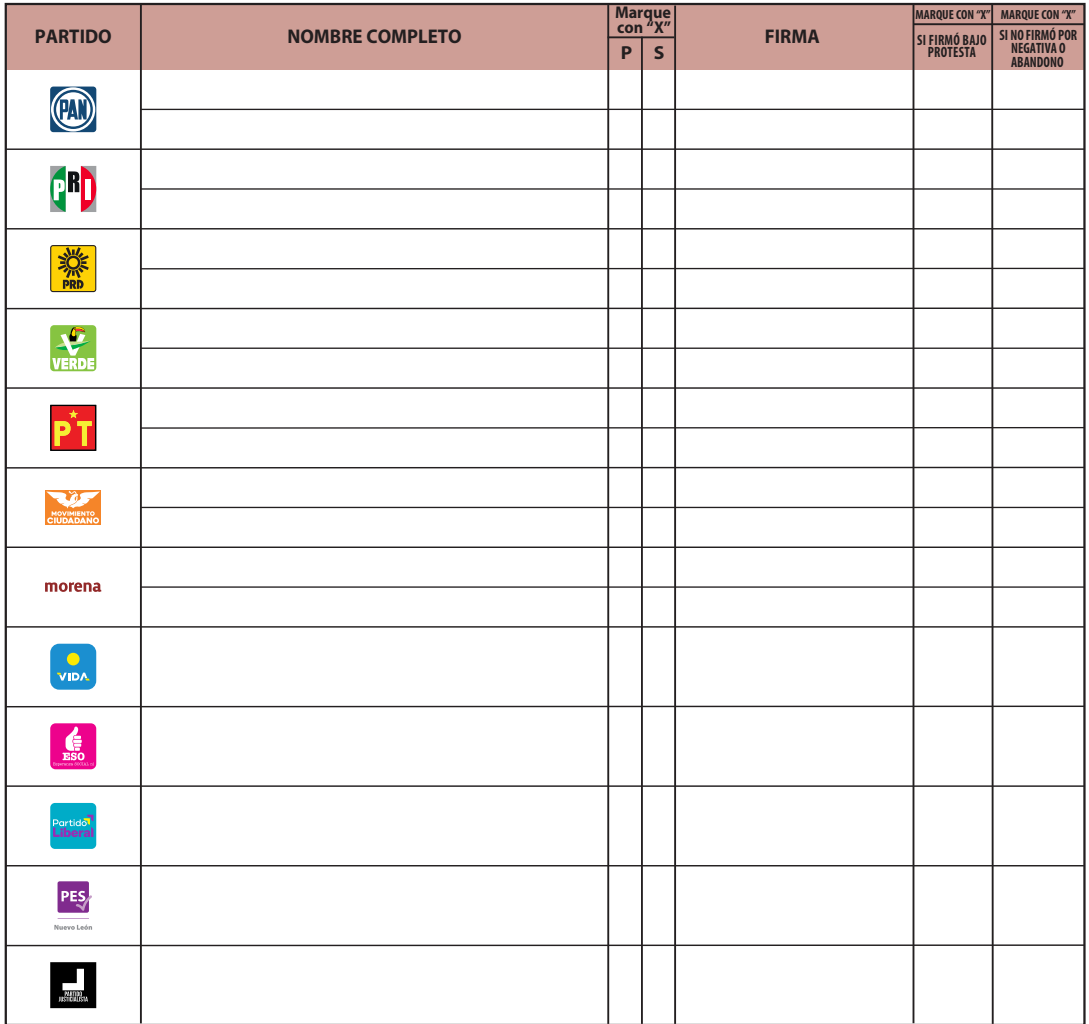

#### **11 B** ESCRITOS DE PROTESTA O INCIDENTES.

**En su caso,** escriba **el número de escritos de protesta o incidentes en el recuadro del partido político que los presentó y** métalos **en la bolsa de expediente correspondiente.**

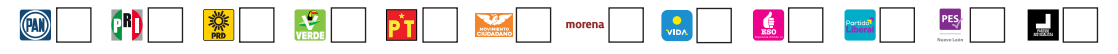

#### **12 INTEGRACIÓN DEL EXPEDIENTE.**

**Una vez llenada y firmada el acta:** 

Guarde el original **en la Bolsa de expediente de casilla especial de la elección** de Diputaciones Locales**; 1.** 

Guarde la primera copia **en la Bolsa PREP; 2.**

Guarde la segunda copia **en la Bolsa Cómputo que va por fuera del paquete electoral; 3.**

Entregue copia legible **a las representaciones partidistas presentes, según el orden del apartado 10. 4. En caso de que alguna o algún representante de partido político, solicite tomar una fotografía del acta,** Usted debe permitírselo.

# **DIES LOCALES**

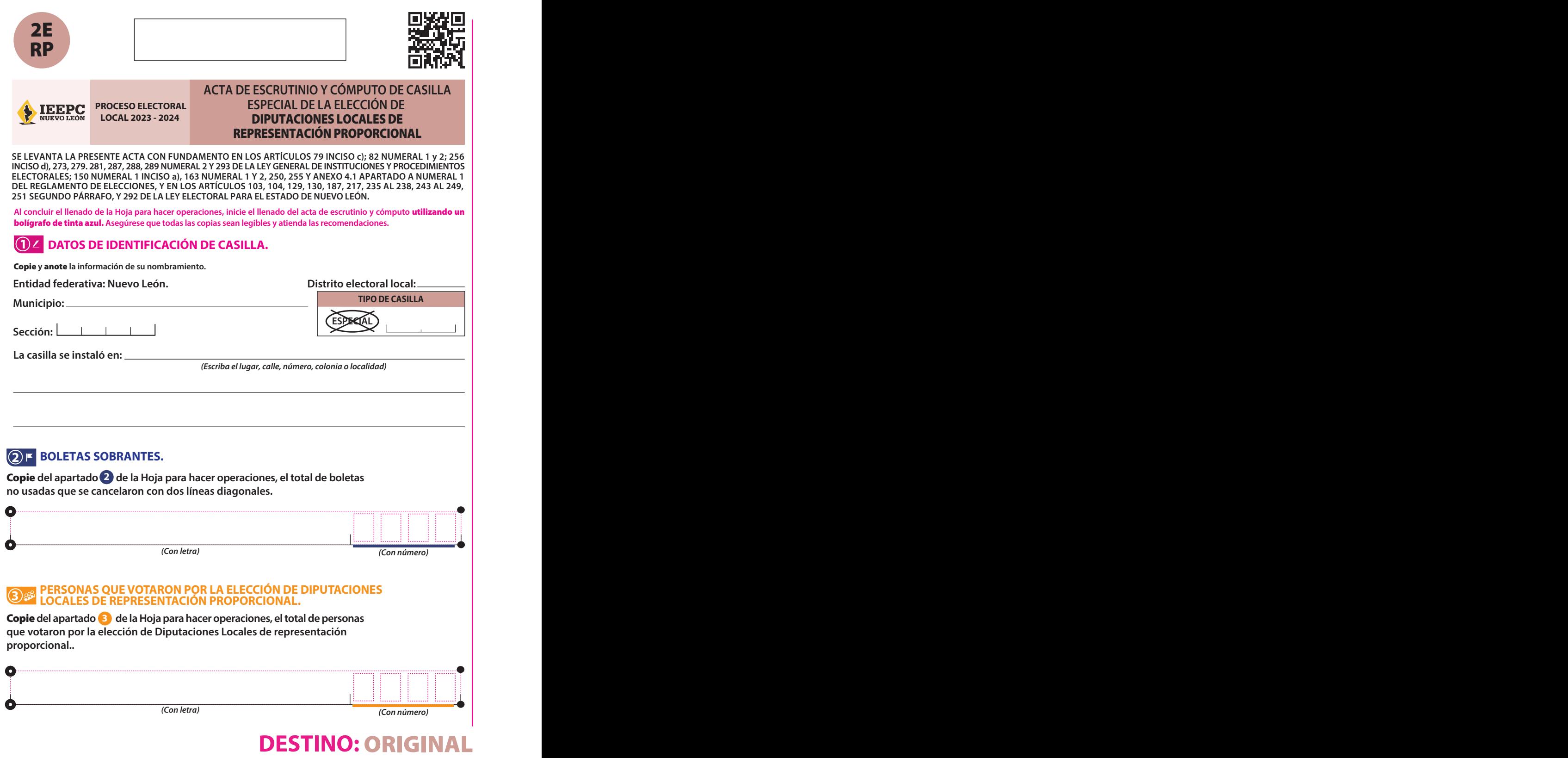

### **4 RESULTADOS DE LA VOTACIÓN.**

Copie **del apartado de la Hoja para hacer operaciones, los votos para partidos políticos, candidatura no registrada, votos nulos y TOTAL. En caso de que no se haya recibido votación para alguno,** escriba ceros. **EXAMPLE 1125 COPIE del apartado** 4

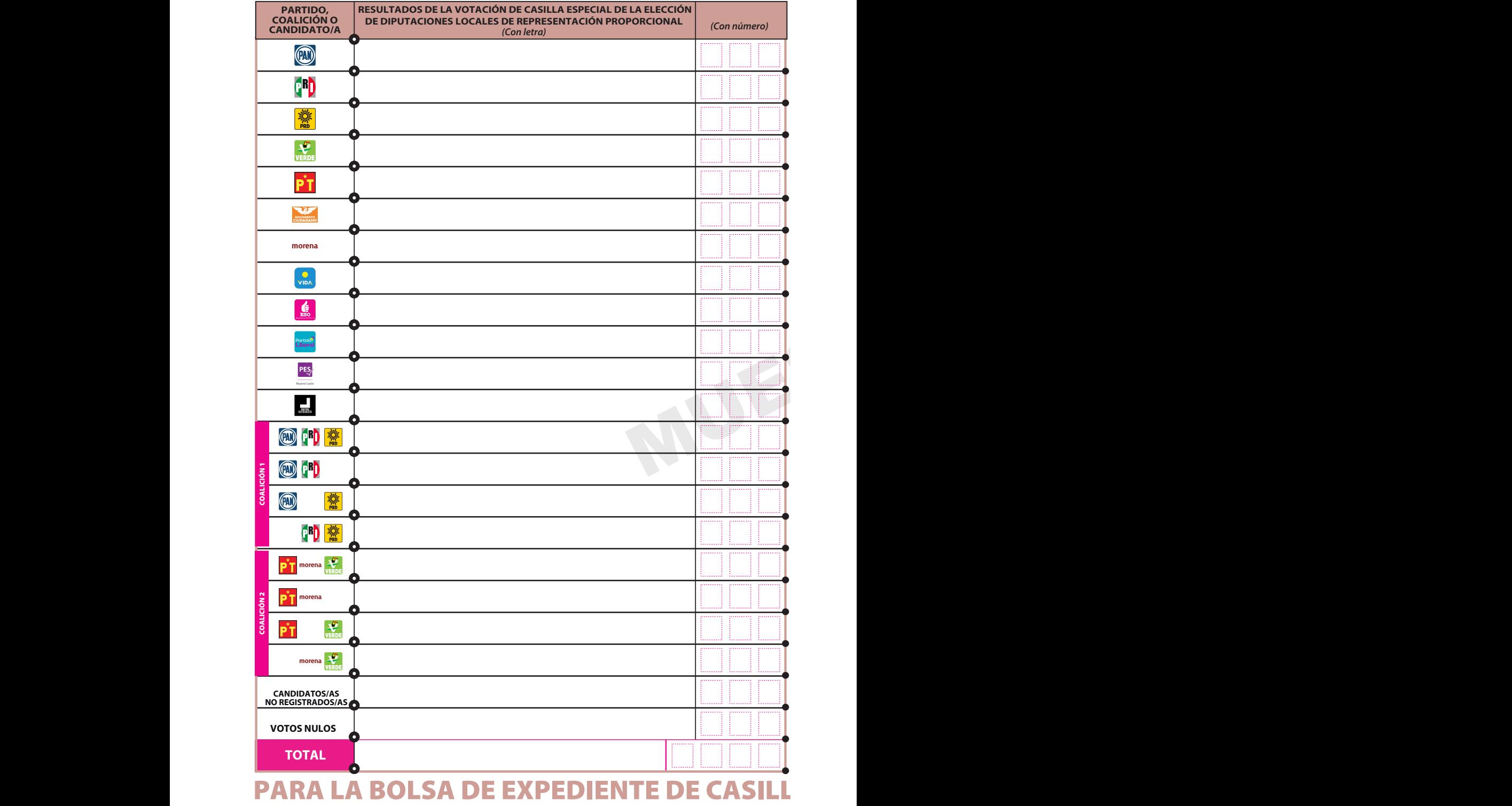

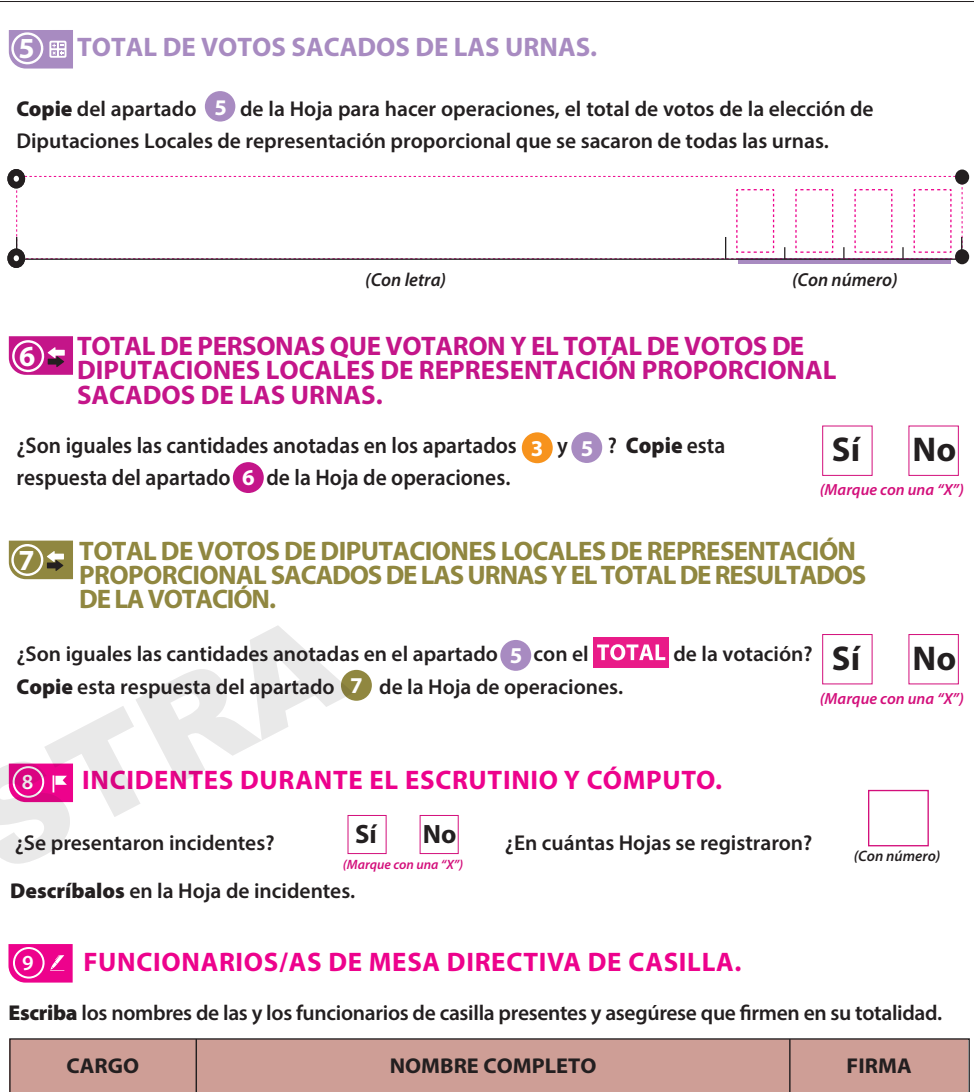

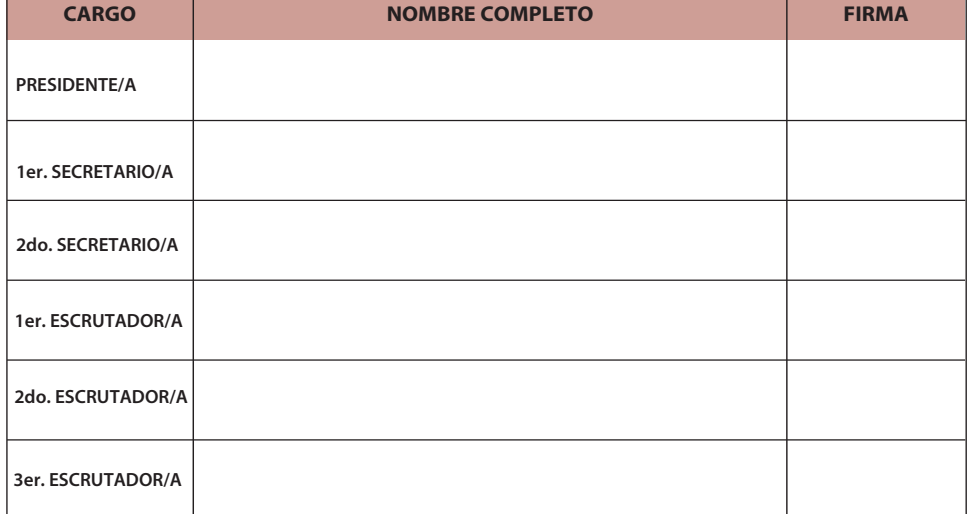

# **A ESPECIAL DE LA ELECCIÓN DE DIPUTACIONES**

#### **10 REPRESENTACIONES PARTIDISTAS Y DE CANDIDATURAS INDEPENDIENTES.**

Escriba **los nombres de las representaciones partidistas presentes, marque con "X" si es la o el propietario (P) o suplente (S) y asegúrese que rmen en su totalidad.** 

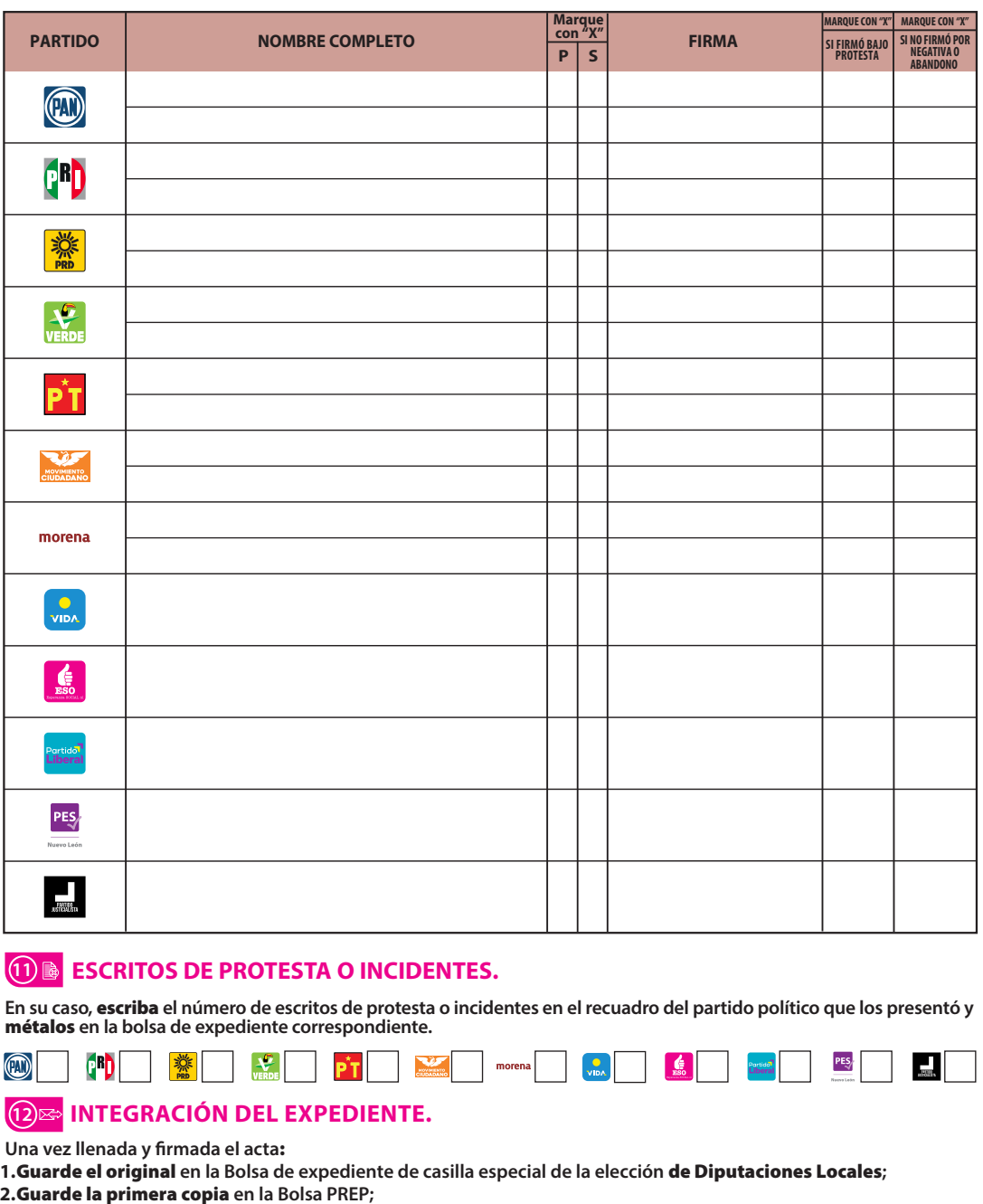

Guarde la Segunda copia **en la Bolsa Cómputo que va por fuera del paquete electoral;** Entregue copia legible **a las representaciones partidistas, según el orden del apartado 10. En caso de que alguna o algún representante de partido político, le solicite tomar una fotografía del acta,** Usted debe permitírselo. **3.**

**DIES LOCALES** 

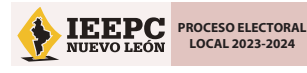

**FORMATO DE C DE LA ELECCIÓN** 

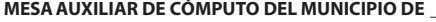

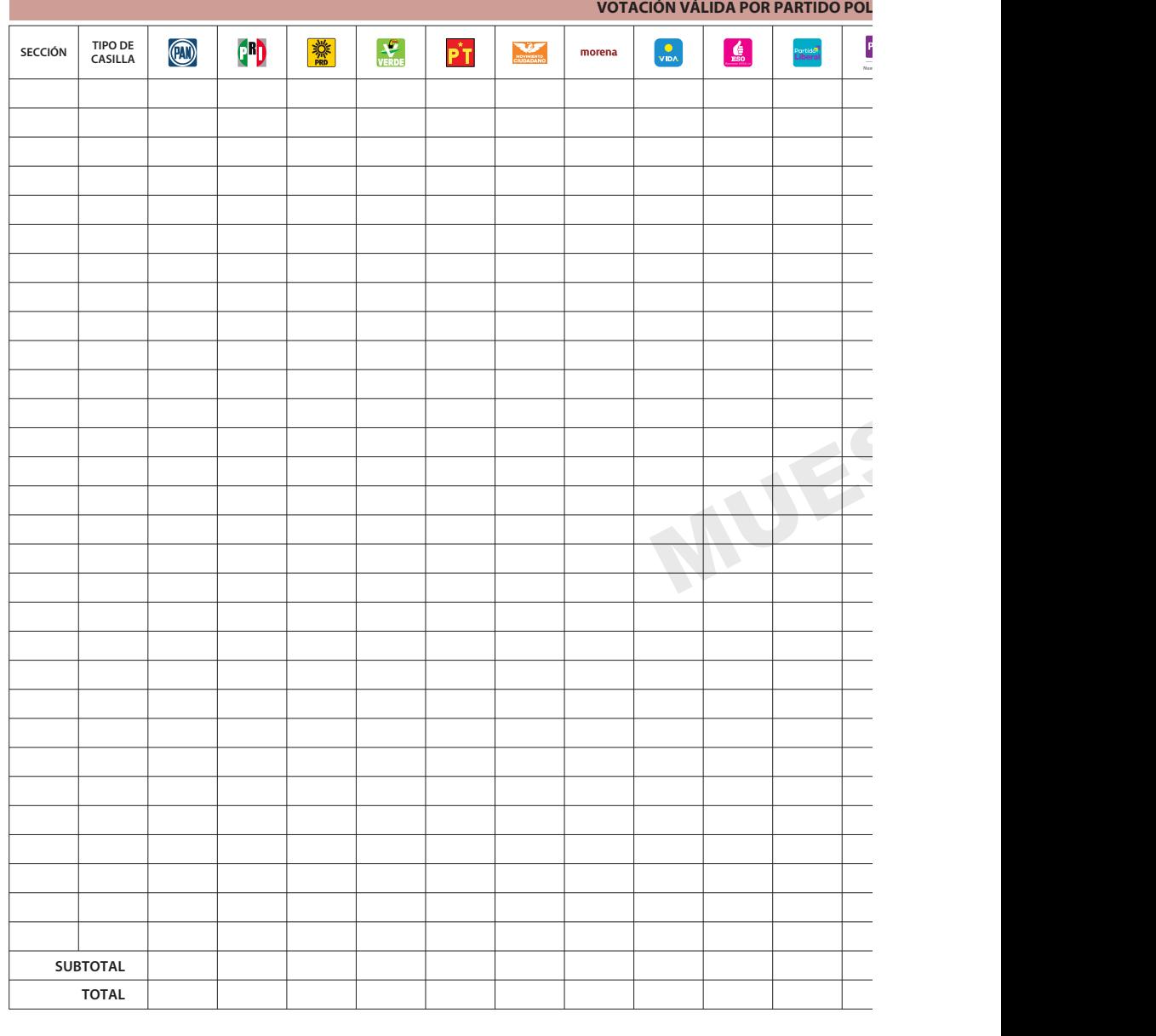

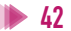

**DISTRITO ELECTORAL LOCAL**

 $\overline{\phantom{a}}$ 

#### **ONCENTRACIÓN DE RESULTADOS PRELIMINARES DE DIPUTACIONES LOCALES DE MAYORÍA RELATIVA**

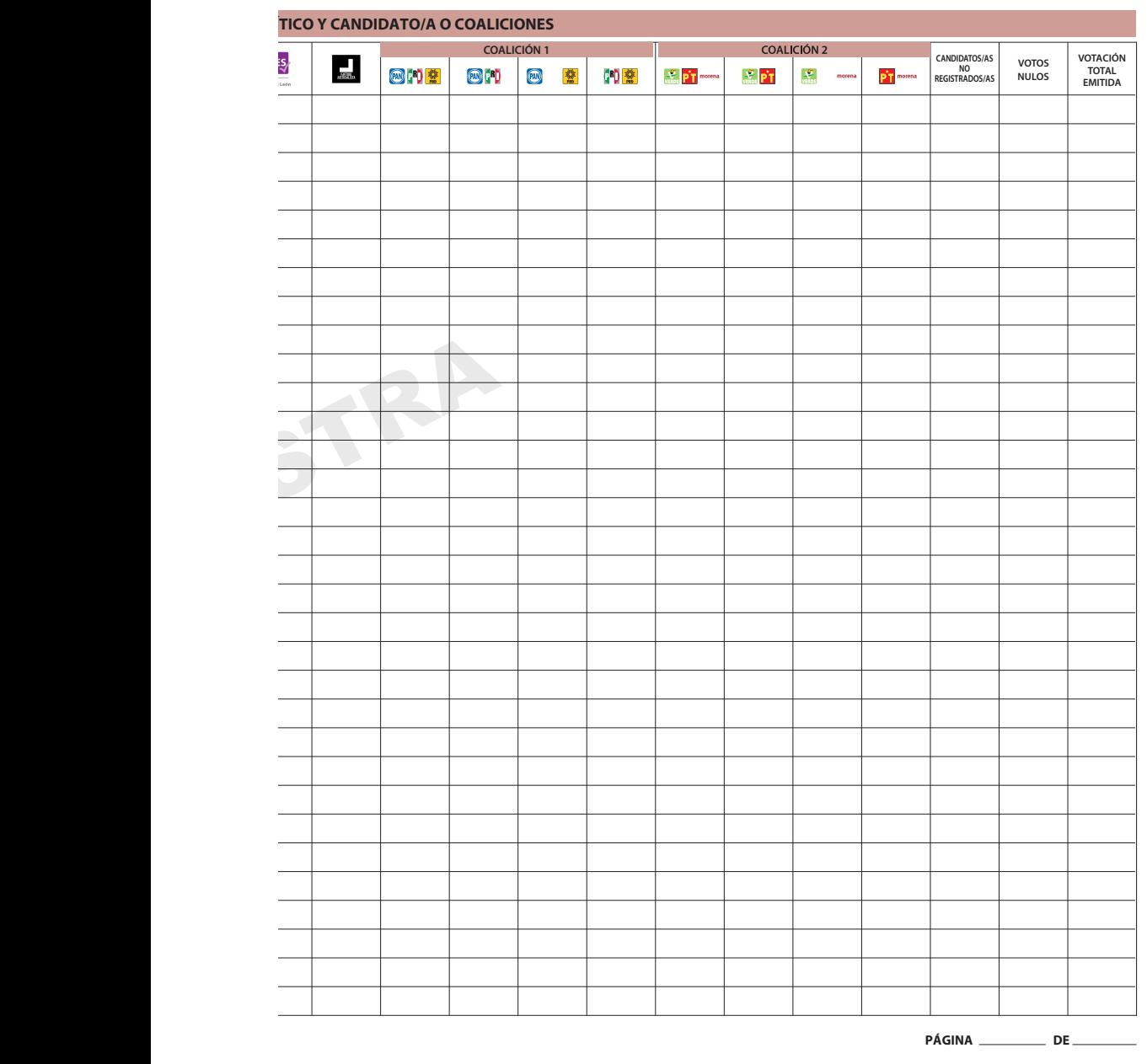

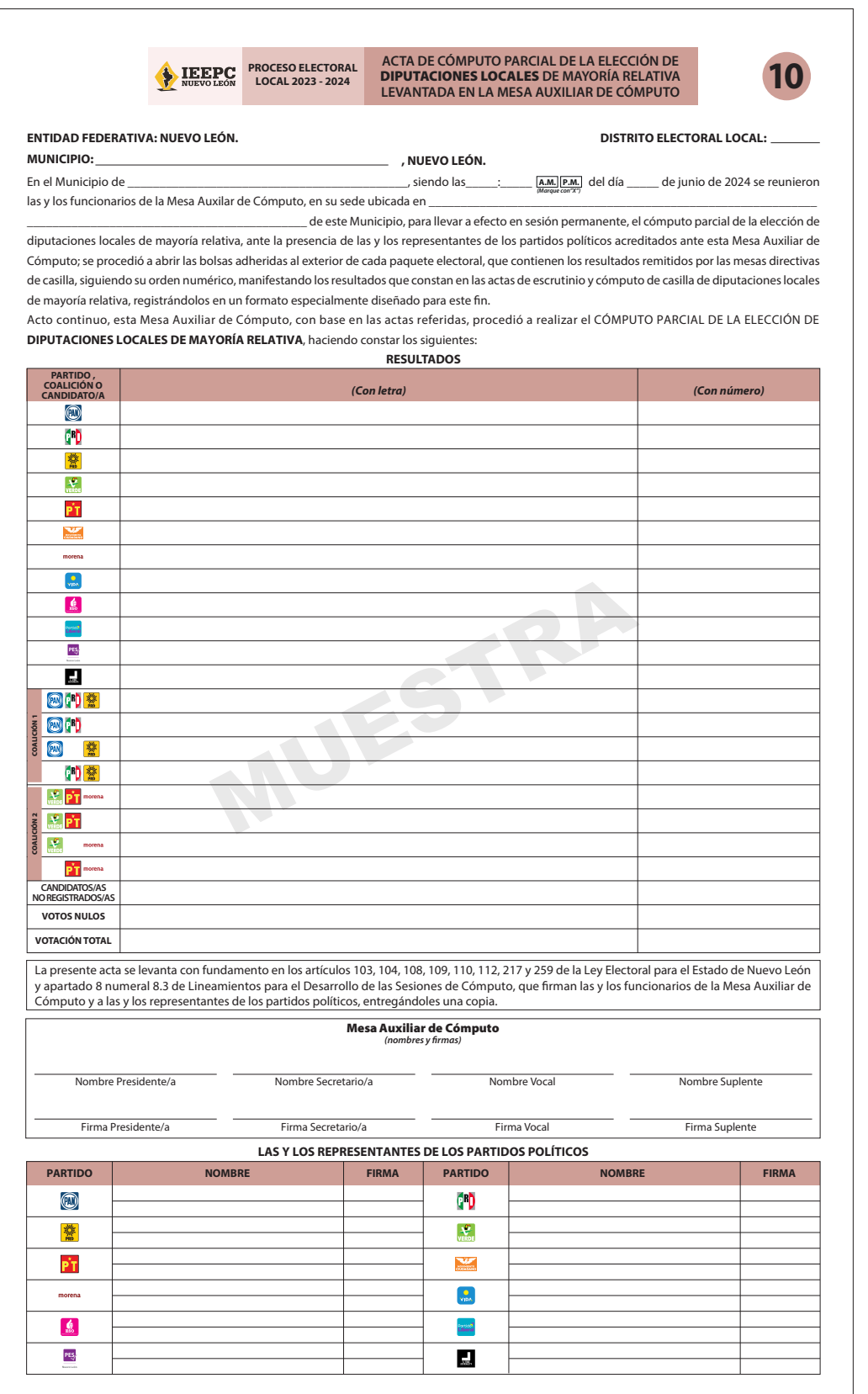

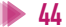

#### **MANUAL DE MESAS AUXILIARES DE CÓMPUTO**

Con un tiraje de 300 ejemplares, se terminó de imprimir en el mes de marzo de 2024 en los talleres de Desarrollo Litográfico, S. A. de C. V.

#### **INSTITUTO ESTATAL ELECTORAL Y DE PARTICIPACIÓN CIUDADANA DE NUEVO LEÓN**

#### **REVISIÓN DEL CONTENIDO**

Ricardo Chavarría de la Garza *Director de Organización y Estadística Electoral*

Heriberto Puente Salazar *Coordinador de Organización Electoral*

Lidia Lizbeth Lozano Yáñez *Jefa de la Unidad de Participación Ciudadana*

Rodolfo Olivares Llarena *Coordinador de Participación Ciudadana*

Vianey Abigail Rodríguez Escamilla *Técnica de Participación Ciudadana*

Nazaria Sarai Avendaño Ibarra *Analista de Recursos y Materiales Didácticos*

Karime Aylen Anguiano Treviño *Asistente de Materiales Didácticos*

#### **CUIDADO DE LA EDICIÓN**

Cuauhtémoc Iglesias Ontiveros *Director de Capacitación Electoral*

Mateo de Jesús Flores Flores *Jefe del Departamento Editorial*

#### Alan Márquez Rodríguez Odvidio Reyna García *Analistas Editoriales*

César Eduardo Alejandro Uribe *Corrector*

Elena Herrera Martínez Vanessa V. Esquivel Cáceres *Diseñadoras Editoriales*

Melina S. García Sánchez *Promoción Editorial*

Flor A. Alanís Salazar *Asistente de diseño e ilustración*

**TIPOGRAFÍA** TheSans

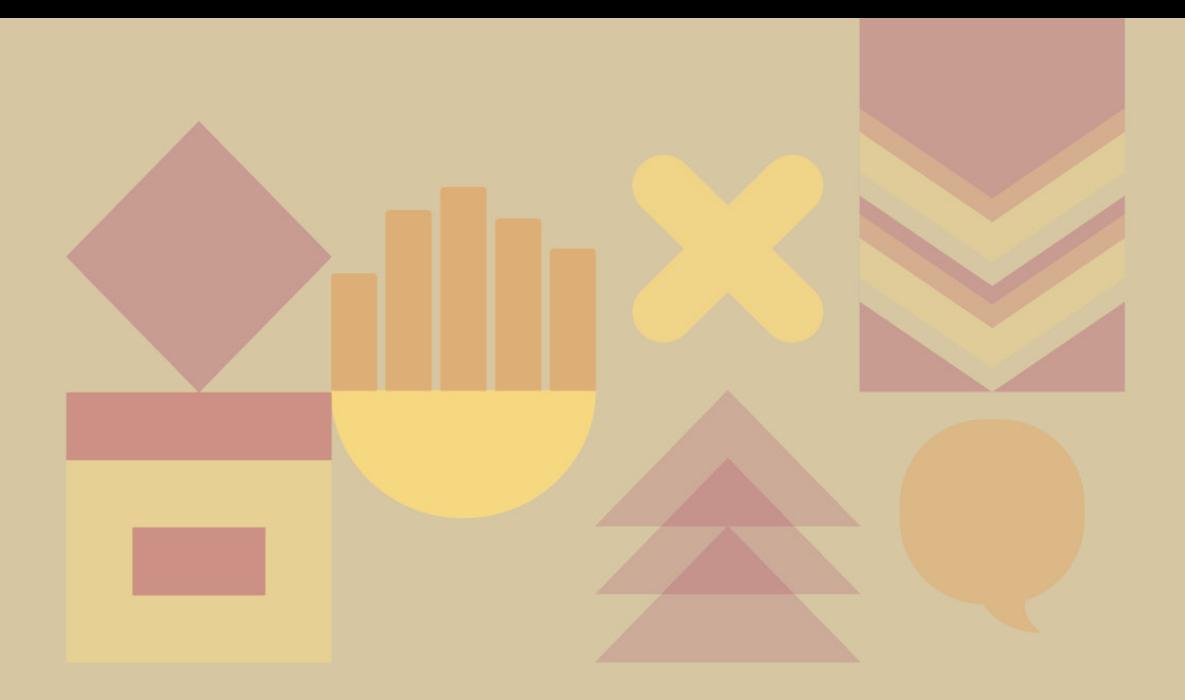

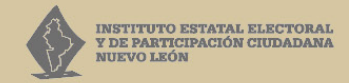

5 de Mayo 975 oriente, Centro, Monterrey, N.L., México 81 1233 1515

> www.ieepcnl.mx **OOOOO** ieepcnlmx

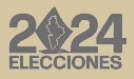